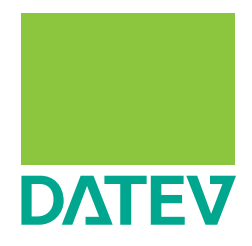

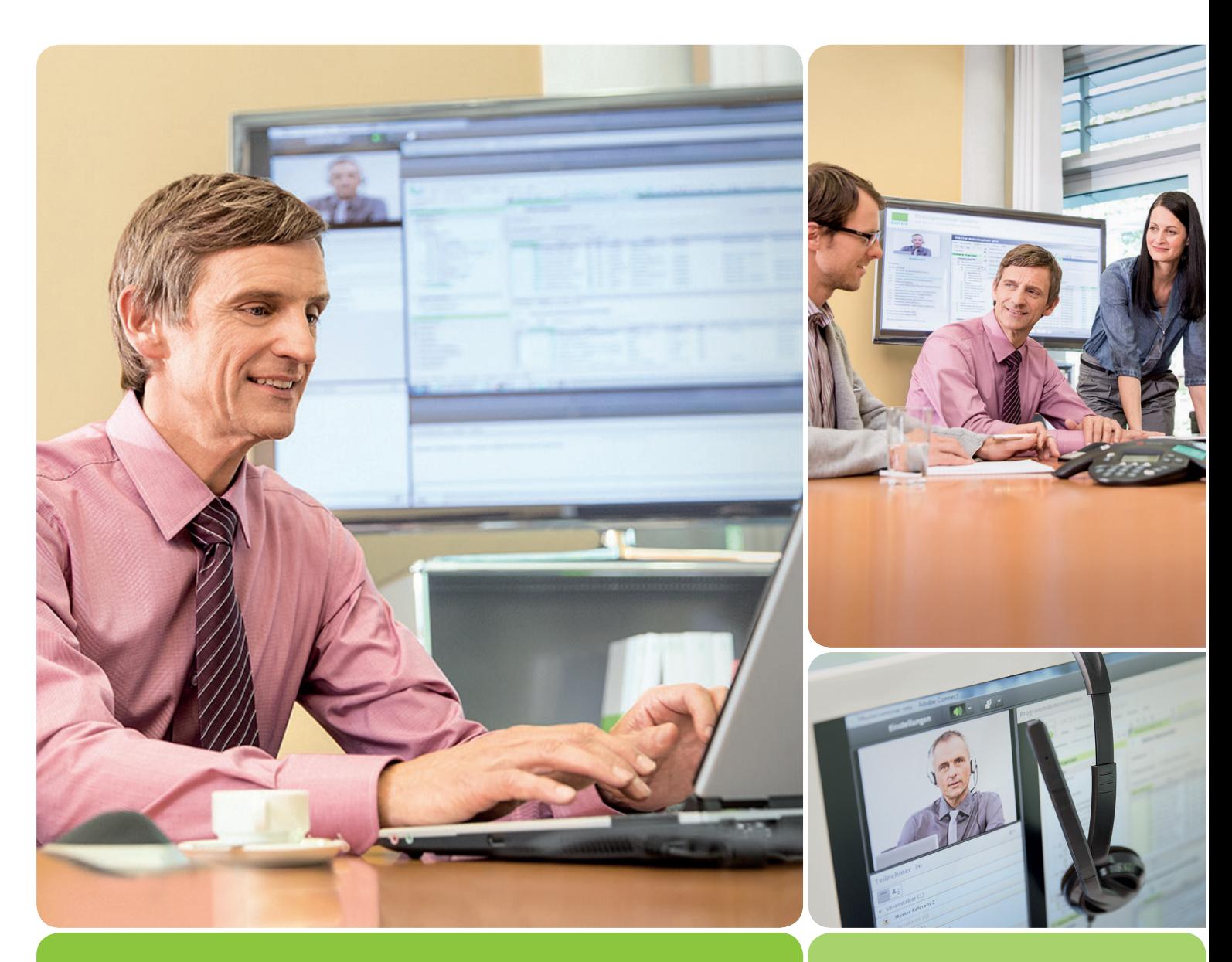

Online-Seminarreihe Lohn mit DATEV Lohn und Gehalt DATEV Lohn und Gehalt – Durchschnitte im Lohn bei Urlaubsvergütung und Entgeltfortzahlung April 2017

Begleitunterlage

Herausgeber: DATEV eG, 90329 Nürnberg

Alle in dieser Unterlage verwendeten personen- und unternehmensbezogenen Angaben sind Musterdaten und speziell für diese Unterlage erstellt. Sollten dennoch Ähnlichkeiten mit Personen und/oder Unternehmen bestehen, sind diese rein zufällig.

Die in dieser Unterlage abgebildeten Formulare wurden z. T. digital nachgebildet. Abweichungen vom Original in Größe und Farbgebung sind daher wahrscheinlich. Inhaltliche Änderungen wurden nicht vorgenommen.

Wir behalten uns vor, dass die in der Unterlage verwendeten Bildschirmmasken Versionsnummern enthalten können, die gegenüber Ihrer Programmversion abweichen. Die abgebildeten Masken sind für mehrere Programmversionen gültig.

Copyright DATEV eG: Alle Rechte, auch die des Nachdrucks, der Herstellung von Kopien und der Übersetzung, vorbehalten.

Windows® ist ein eingetragenes Warenzeichen der Microsoft Corporation, USA.

Microsoft® ist ein eingetragenes Warenzeichen der Microsoft Corporation, USA.

Angaben ohne Gewähr

37723-2017/03-01

#### DATEV Lohn und Gehalt – Durchschnitte im Lohn bei Urlaubsvergütung und Entgeltfortzahlung

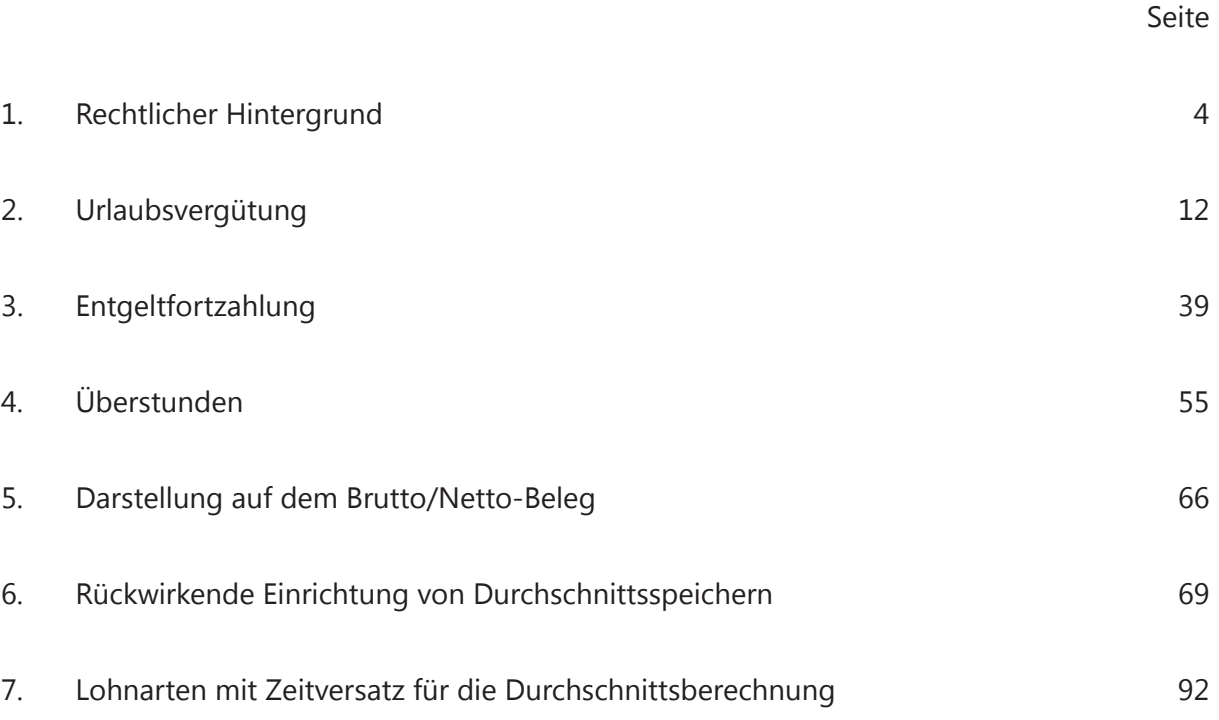

#### **Ihr Referent**

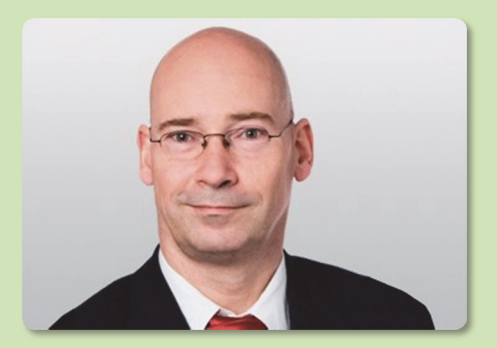

**Steffen Panzer**Dipl.-Ökonom

Organisationsberater Personalwirtschaft DATEV eG

# DATEV Lohn und Gehalt –Durchschnitte im Lohn bei Urlaubsvergütung und Entgeltfortzahlung

### Inhalt

- 1. Rechtlicher Hintergrund
- 2. Urlaubsvergütung
- 3.Entgeltfortzahlung
- 4. Überstunden
- 5.Darstellung auf dem Brutto/Netto-Beleg
- 6. Rückwirkende Einrichtung von Durchschnittsspeichern
- 7. Lohnarten mit Zeitversatz für die Durchschnittsberechnung

2017/03-01

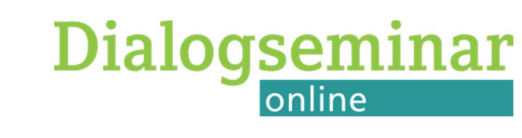

# <span id="page-5-0"></span>DATEV Lohn und Gehalt – Durchschnitte im Lohn bei Urlaubsvergütung und Entgeltfortzahlung

### Inhalt

### **1. Rechtlicher Hintergrund**

- 1.1 Grundlagen
- 1.2 Urlaubsentgelt
- 1.3 Entgeltfortzahlung bei Krankheit
- 1.4 Entgeltfortzahlung an Feiertagen
- 2. Urlaubsvergütung
- 3.Entgeltfortzahlung
- 4.Überstunden
- 5.Darstellung auf dem Brutto/Netto-Beleg
- 6.Rückwirkende Einrichtung von Durchschnittsspeichern
- 7. Lohnarten mit Zeitversatz für die Durchschnittsberechnung

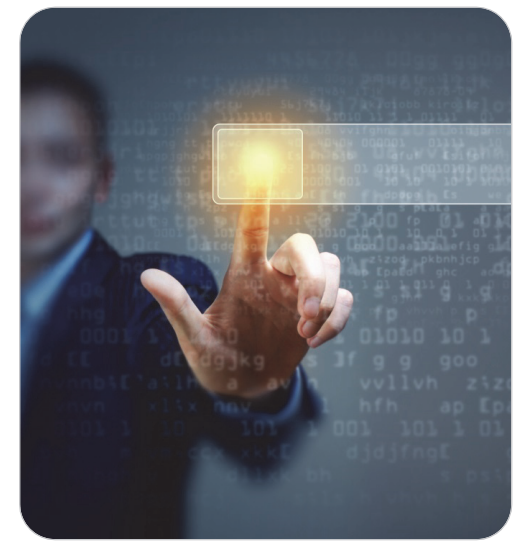

© Sergey Nivens / fotolia.com

## 1.1 Grundlagen 1. Rechtlicher Hintergrund

Bei Urlaub, Krankheit mit Entgeltfortzahlung und an Feiertagen soll der Arbeitnehmer beim Entgelt nicht schlechter gestellt werden, als hätte er gearbeitet.

**Lösungen** sind:

- **The State**  Durchschnittsberechnung; Werte der Vergangenheit werden herangezogen
	- $\mathbf{r}$ Bezahlung von Urlaub
	- $\mathbf{r}$ Bezahlung von Überstunden
	- $\mathbf{r}$ Zahlung von SFN-Zuschlägen
- $\mathcal{L}_{\mathcal{A}}$  Lohnausfall-Prinzip; den AN so stellen, als hätte er am Ausfalltag gearbeitet
	- $\mathcal{L}_{\mathcal{A}}$ Entgeltfortzahlung bis zu sechs Wochen bei Krankheit
	- $\mathbf{r}$ Feiertagslohn

Auch für EFZ bei Krankheit und am Feiertag wird nicht selten eine Durchschnittsberechnung verwendet.

### 1.1 Grundlagen 1. Rechtlicher Hintergrund

### **Rechtliche Grundlagen:**

- $\mathcal{L}_{\mathcal{A}}$ das Entgeltfortzahlungsgesetz (EFZG)
- $\mathcal{L}_{\mathcal{A}}$ das Bundesurlaubsgesetz (BUrlG)
- T. Tarifverträge
- $\mathbb{R}^n$ Betriebsvereinbarungen
- $\overline{\phantom{a}}$ Einzelarbeitsverträge

## 1.1 Grundlagen 1. Rechtlicher Hintergrund

Durchschnittsberechnungen werden auf Stunden- oder Tages-Basis durchgeführt.

- T. Berechnungsvariante nach Stunden:
	- $\mathbf{r}$ Durchschnittsmonatsstunden (jeden Monat gleiche Stundenzahl)
	- $\mathcal{L}_{\mathcal{A}}$ tatsächlich gearbeitete bzw. bezahlte Stunden
	- $\overline{\phantom{a}}$ Tarifstunden (Normalstunden ohne Überstunden)
	- $\mathbf{r}$ Gesamtstunden (inkl. Überstunden)
- $\mathbb{R}^2$  Berechnungsvariante nach Tagen:
	- $\mathcal{L}_{\mathcal{A}}$ Durchschnittstage des Monats (z. B. bei einer Fünftagewoche = 21,67 Tage) oder
	- $\overline{\phantom{a}}$ tatsächliche Arbeitstage des Monats

### 1.2 Urlaubsentgelt 1. Rechtlicher Hintergrund

#### **Höhe des Urlaubsentgelts**

- T. Durchschnittlicher Arbeitsverdienst der letzten 13 Wochen vor Beginn des Urlaubs.
- u Bei monatlicher Abrechnung – die letzten 3 Monate berechnen.
- T. Überstunden sind nicht zu berücksichtigen, es sei denn, TV oder BV regeln dies.
- $\mathcal{L}_{\mathcal{A}}$  Nicht nur vorübergehende Verdienständerungen während des Berechnungszeitraumes oder des Urlaubs sind einzubeziehen.
- $\Box$  Verdienstkürzungen im Berechnungszeitraum wegen Kurzarbeit und vom AN unverschuldetem Arbeitsausfall werden nicht eingerechnet.
- $\mathbb{R}^3$  Sachbezüge, die zum Arbeitsentgelt gehören, sind für die Dauer des Urlaubs angemessen in bar abzugelten, wenn sie während des Urlaubs nicht weitergewährt werden.

#### **Urlaubsgeld**

þ. Die Berechnung des Urlaubsentgelts ist unabhängig vom ggf. zusätzlich gezahlten Urlaubsgeld zu betrachten.

## 1.3 Entgeltfortzahlung bei Krankheit 1. Rechtlicher Hintergrund

#### **Höhe der EFZ bei Krankheit**

- $\Box$  Lohnausfallprinzip
	- n. AN ist so zu vergüten, als hätte er während der Krankheitszeit gearbeitet.
	- $\mathcal{L}_{\mathcal{A}}$  Höhe der EFZ hängt nicht, wie z. B. das Urlaubsentgelt, vom Verdienst vor Eintritt der Arbeitsunfähigkeit ab.
	- $\mathcal{L}_{\mathcal{A}}$  Alle Veränderungen, z. B. Verkürzung der Arbeitszeit, tarifliche Erhöhung des Entgeltes, Wechsel vom Auszubildenden zum Gesellen, wirken sich auf die Höhe aus.
	- П Auch, wenn sie erst während der Arbeitsunfähigkeit eingetreten sind.
	- $\sim$  Fortzuzahlen sind:
		- Stunden- oder Monatslohn
		- –bei Akkordlohn der Durchschnittsverdienst in der maßgebenden regelmäßigen Arbeitszeit
		- SFN-Zuschläge, wenn in der Vergangenheit solche Arbeit geleistet wurde und ohne Erkrankung hätte geleistet werden müssen
		- Gefahren- und Erschwerniszuschläge
		- –Provisionen, die ohne Erkrankung erzielt worden wären
		- Vermögenswirksame Leistungen
		- –Sachbezüge wie z. B. freie oder verbilligte Kost und Wohnung

## 1.3 Entgeltfortzahlung bei Krankheit 1. Rechtlicher Hintergrund

#### **Höhe der EFZ bei Krankheit**

Nicht zu berücksichtigen sind:

- $\mathcal{L}_{\mathcal{A}}$  Überstundenvergütungen (Grundvergütung und Überstundenzuschläge), sofern nicht ein Tarifvertrag die Einbeziehung zugunsten des Arbeitnehmers vorsieht
- $\mathcal{L}_{\mathcal{A}}$ Auslösungen
- T. Essenszuschüsse
- П Fahrkostenzuschüsse
- T. Schmutzzulagen

#### **In Tarifverträgen kann von den gesetzlichen Bestimmungen abgewichen werden:**

- P. z. B. statt Lohnausfallprinzip die Bezugsmethode wie beim Urlaubsentgelt
- $\mathcal{L}_{\mathcal{A}}$ z. B. andere Bemessungsgrundlage

### 1.4 Entgeltfortzahlung an Feiertagen 1. Rechtlicher Hintergrund

#### **Höhe der EFZ an Feiertagen**

- T. Ebenfalls Lohnausfallprinzip nach EFZG
- $\mathbb{R}^3$ Der AN ist so zu vergüten, als würde er am Feiertag arbeiten.
- T. Fällt ein Feiertag in den Urlaub  $\rightarrow$  Berechnung von Feiertagsentgelt, nicht Urlaubsentgelt.
- T. Fällt ein Feiertag in Zeiten unbezahlten Urlaubs → Feiertag ist nicht zu bezahlen.

# <span id="page-13-0"></span>DATEV Lohn und Gehalt – Durchschnitte im Lohn bei Urlaubsvergütung und Entgeltfortzahlung

### Inhalt

- 1. Rechtlicher Hintergrund
- **2. Urlaubsvergütung**
	- 2.1 Urlaubsvergütung auf Stundenbasis
	- 2.2 Urlaubsvergütung auf Tagesbasis
	- 2.3 Urlaub bereits im Eintrittsmonat
- 3. Entgeltfortzahlung
- 4. Überstunden
- 5.Darstellung auf dem Brutto/Netto-Beleg
- 6.Rückwirkende Einrichtung von Durchschnittsspeichern
- 7. Lohnarten mit Zeitversatz für die Durchschnittsberechnung

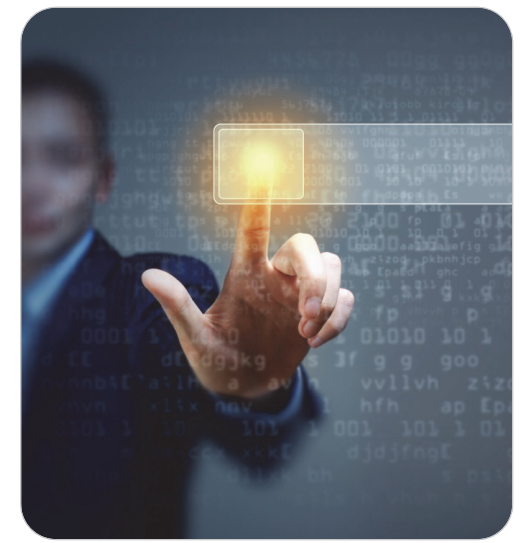

© Sergey Nivens / fotolia.com

Stundenlohnempfängerin Inge-Muster Schmidt arbeitet im März 160 Stunden, erhält eine Zulage von 124,00 EUR und hat 3 Tage Urlaub (24 Urlaubsstunden).

Der Urlaubslohn soll als Durchschnitt der letzten 3 Monate aus dem Speicher 1 berechnet werden. Da sie erst seit Januar abgerechnet wird, zieht die Lohnart aus den vorhandenen Werten den Durchschnitt (letzte 2 Monate Januar und Februar).

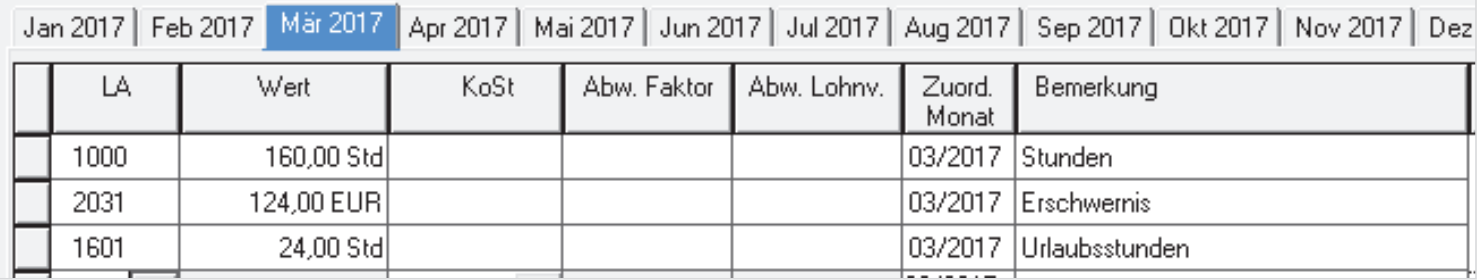

Stundenlohn, Feiertagslohn, laufende Zulagen und Boni sind in den vergangenen Monaten in ihren Durchschnittsspeicher 1 als Betrag eingeflossen, dazu die Zeit in Stunden.

Monatlich erhält sie 25,00 EUR VWL-AG-Anteil, auch während des Urlaubs. Deshalb fließt dieser Wert nicht in den Durchschnitt.

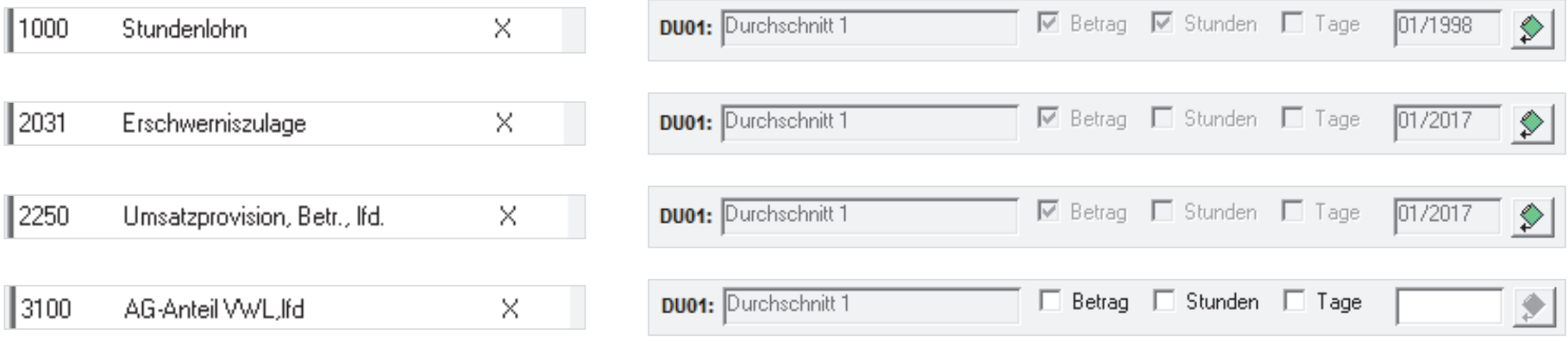

### Die Durchschnittsspeicher organisieren Sie hier (Beispiel Stundenlohn): **Kanzlei | Lohnarten**

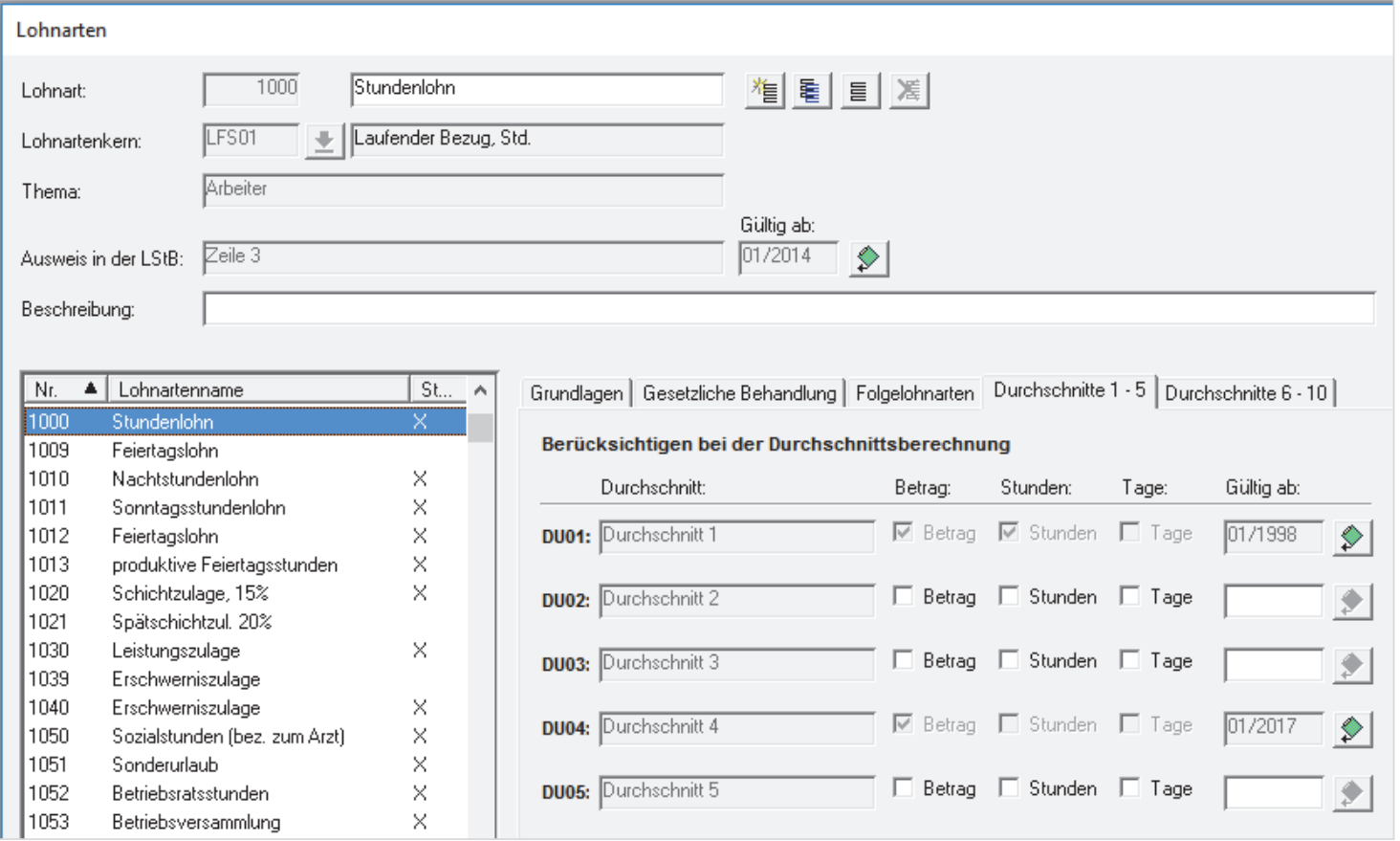

#### Kontrolle der bereits aufgelaufenen Durchschnittsspeicherwerten aus vergangenen Abrechnungsmonaten auf Mandanten- oder hier Mitarbeiterebene

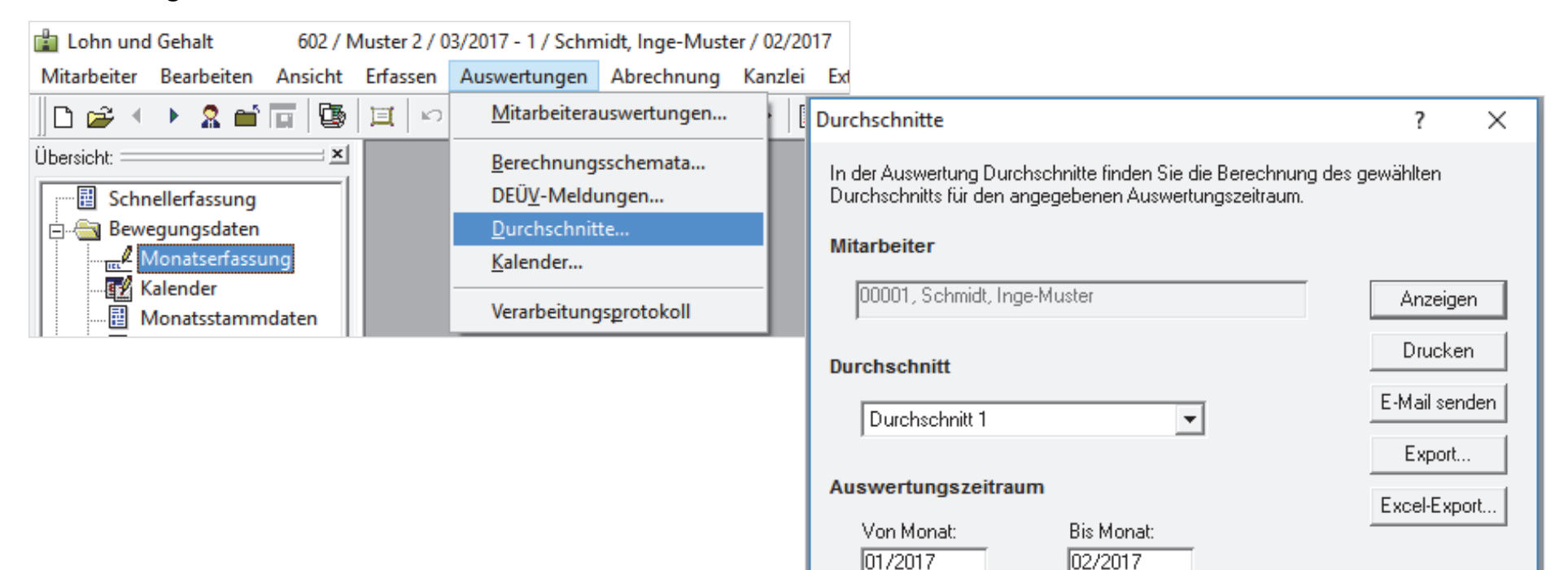

© DATEV eG, alle Rechte vorbehalten

Schließen

Hilfe

### **Durchschnitt 1** für Inge-Muster Schmidt

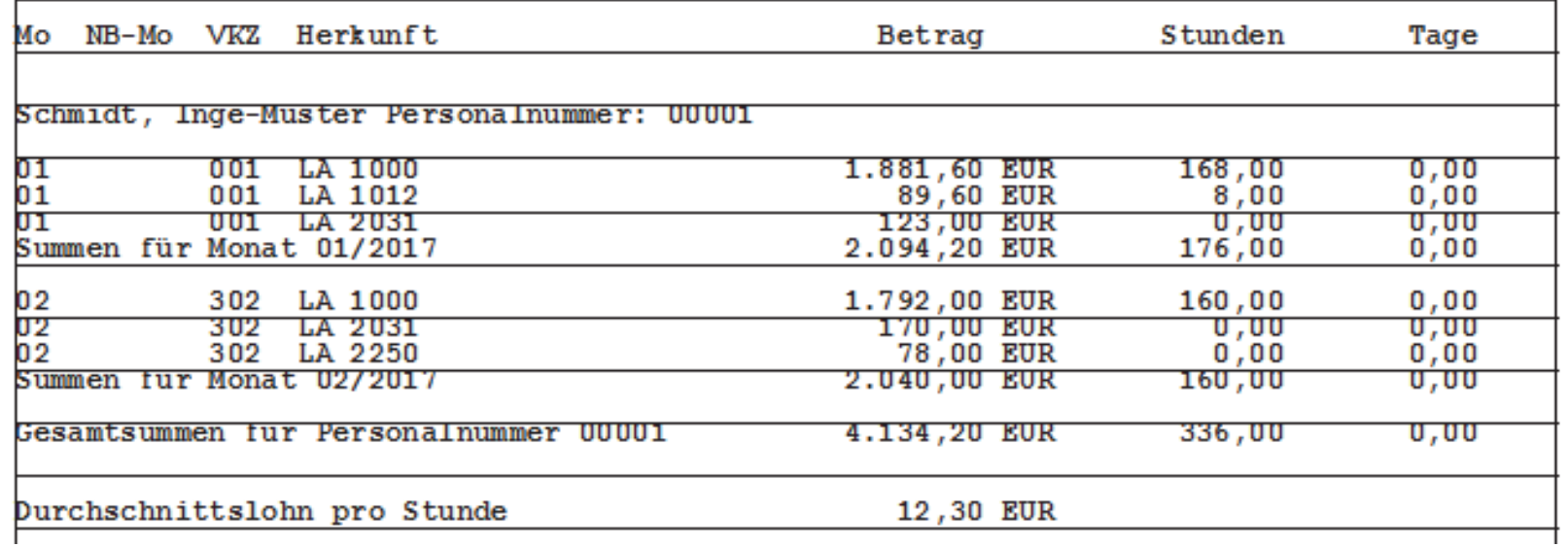

#### Durchschnitt DU01 von 01/2017 bis 02/2017

Der Urlaubslohn soll als Durchschnitt der letzten 3 Monate aus dem Speicher 1 berechnet werden.

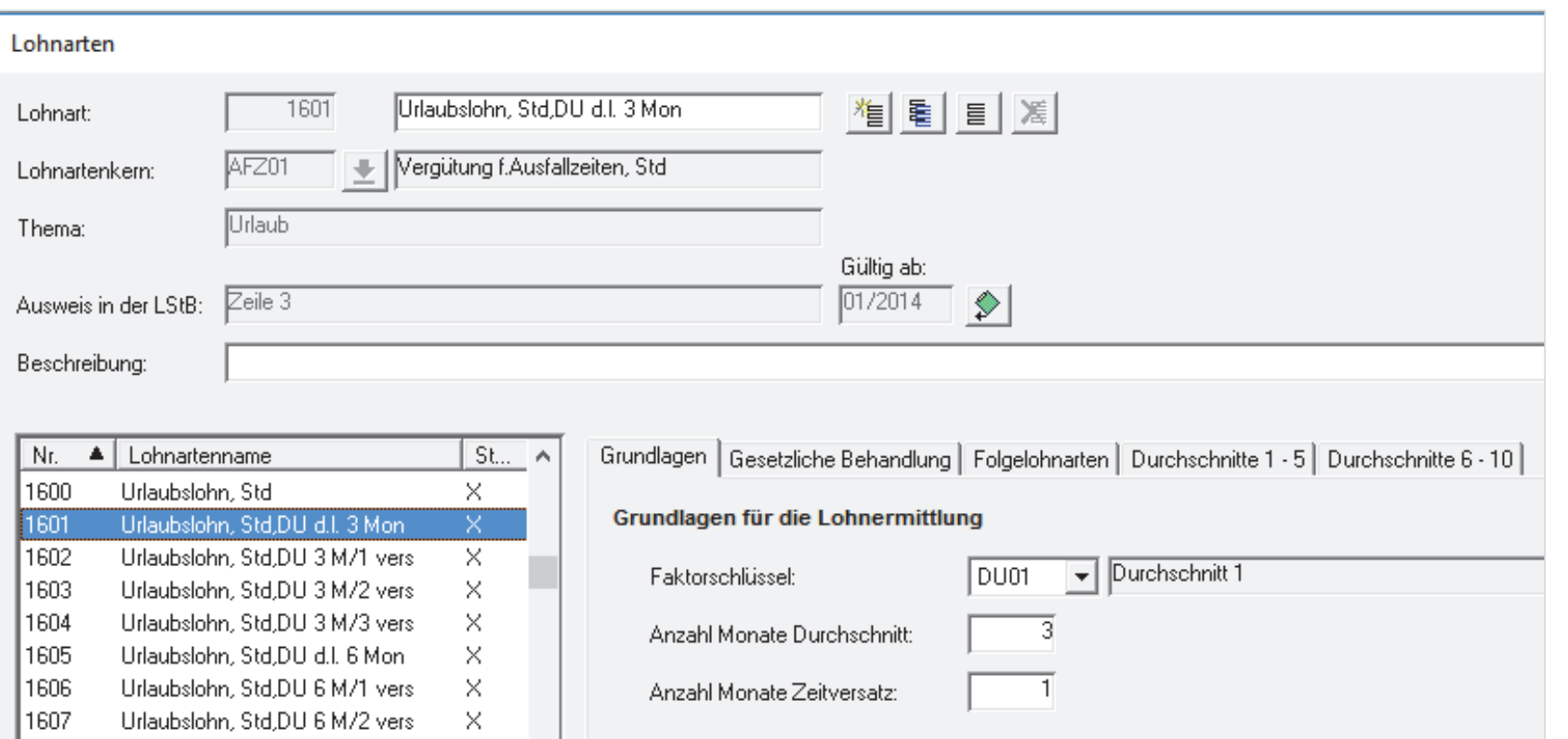

#### **Ausschnitt der Brutto/Netto-Abrechnung**

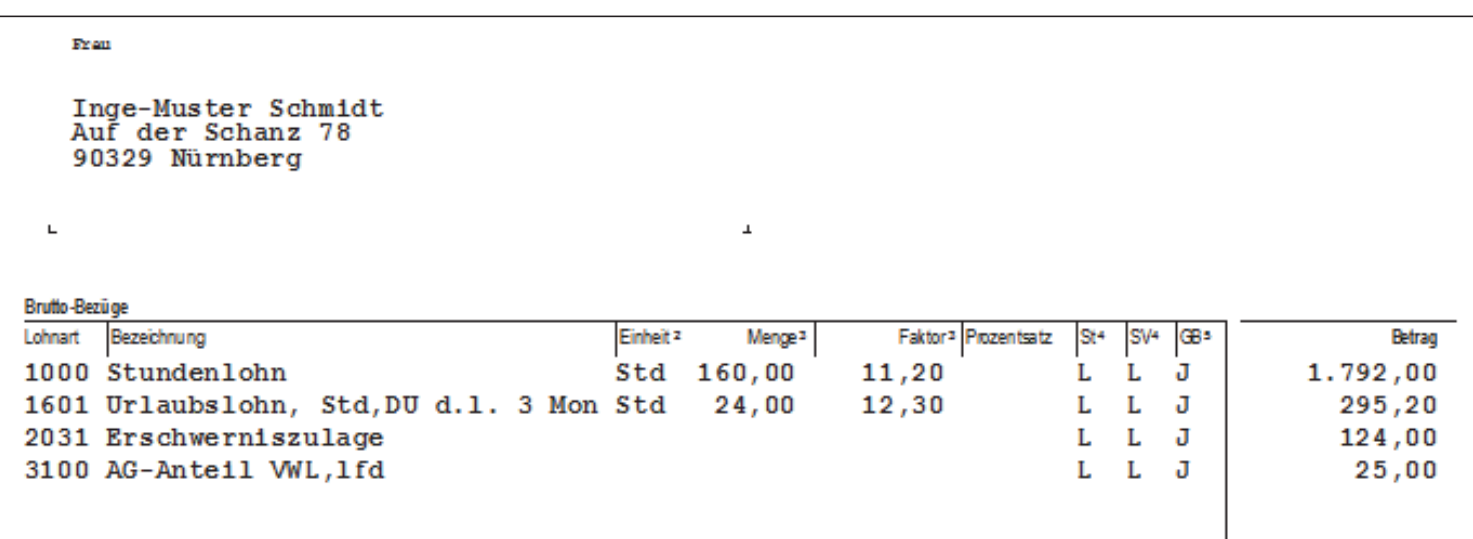

Faktor LA 1601 = Durchschnitt der letzten 3 Monate

 $=$  (1881,60 EUR + 89,60 EUR + 123,00 EUR + 1792,00 EUR + 170,00 EUR + 78,00 EUR) / (176 Std. + 160 Std.)

 $= 12,30$  EUR

Lohnempfängerin Karla-Muster Kahl arbeitet acht Stunden täglich und hat im März 5 Tage Urlaub. Der Urlaub ist mit dem Durchschnitt der letzten 3 Monate auf Tagesbasis abzurechnen. Da sie erst seit Januar abgerechnet wird, zieht die Lohnart aus den vorhandenen Werten den Durchschnitt (letzte 2 Monate Januar und Februar).

Sie erhielt in den vergangenen Monaten Zulagen und Boni, die in die Urlaubsberechnung einbezogen werden müssen.

Der Urlaubslohn soll aus dem Speicher 4 gerechnet werden.

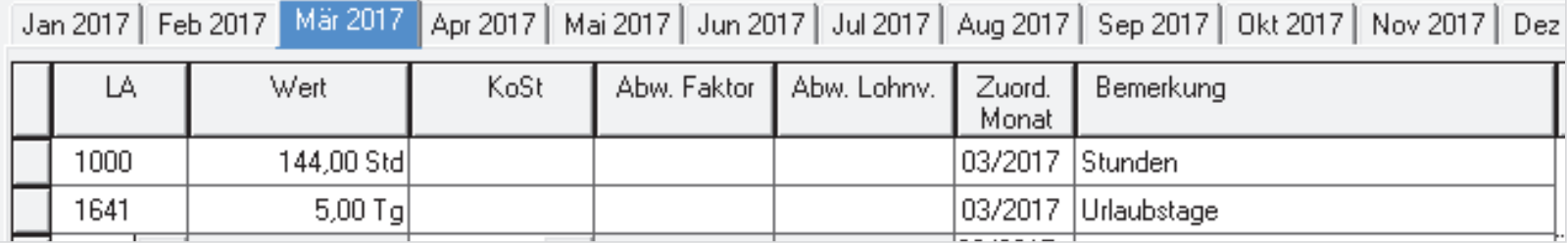

Laufende Zulagen und Boni sind in den vergangenen Monaten in ihren Durchschnittsspeicher 4 als Betrag eingeflossen, ebenso Stundenlohn, Feiertagslohn.

Die Zeit in Tagen ist über die Stammdaten ergänzt worden.

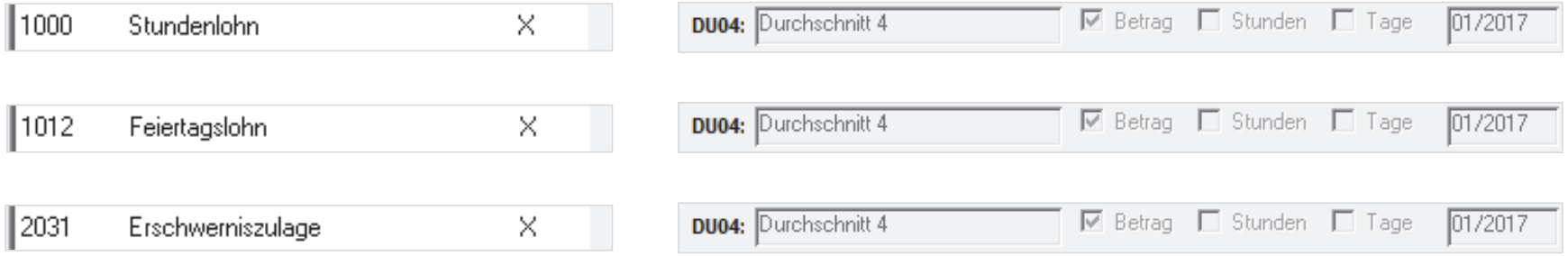

Für Speicher 4 wird das Rechnen mit "festen Tagen" vorgegeben.

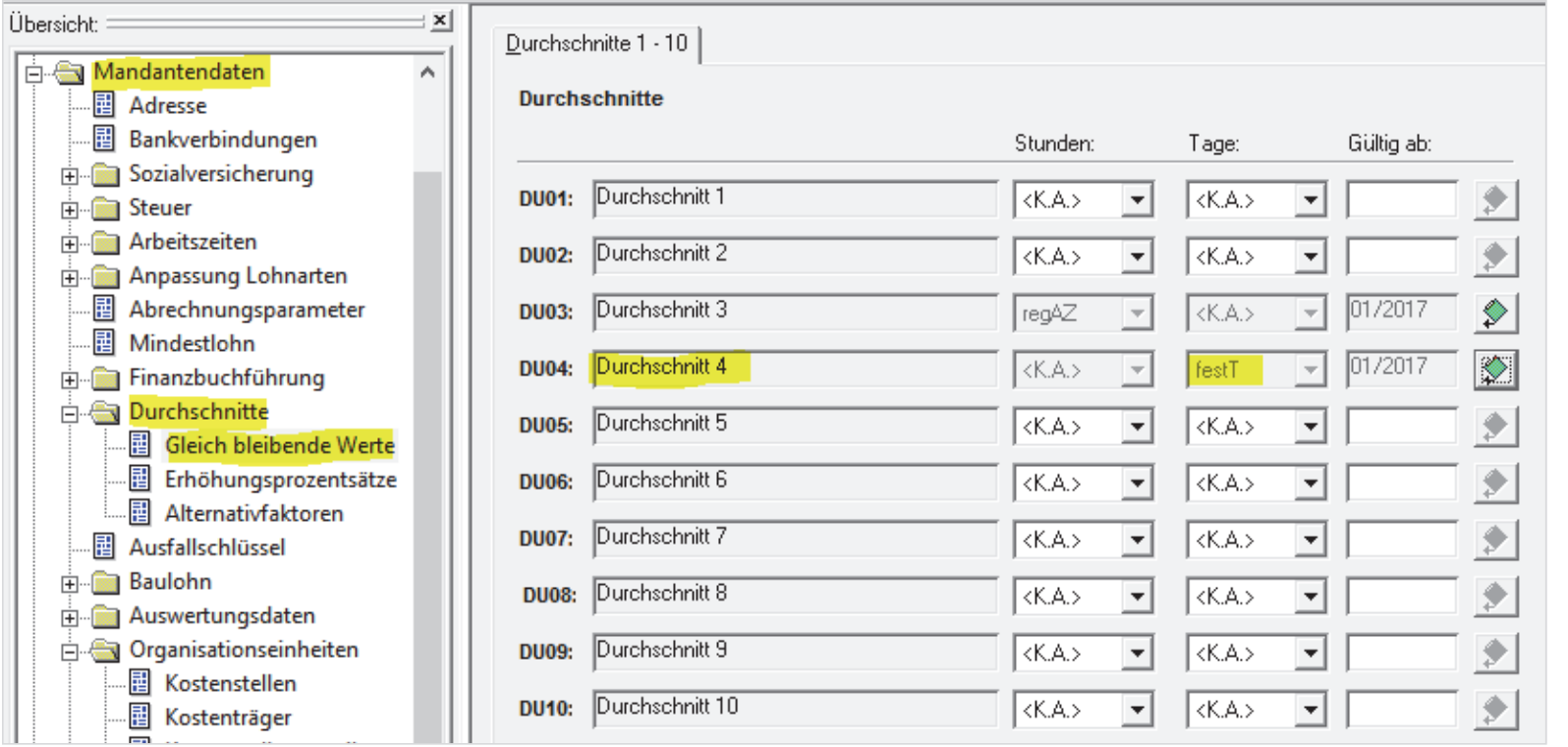

Sie geben einen Wert vor, für eine Fünftagewoche 21,67 Tage.

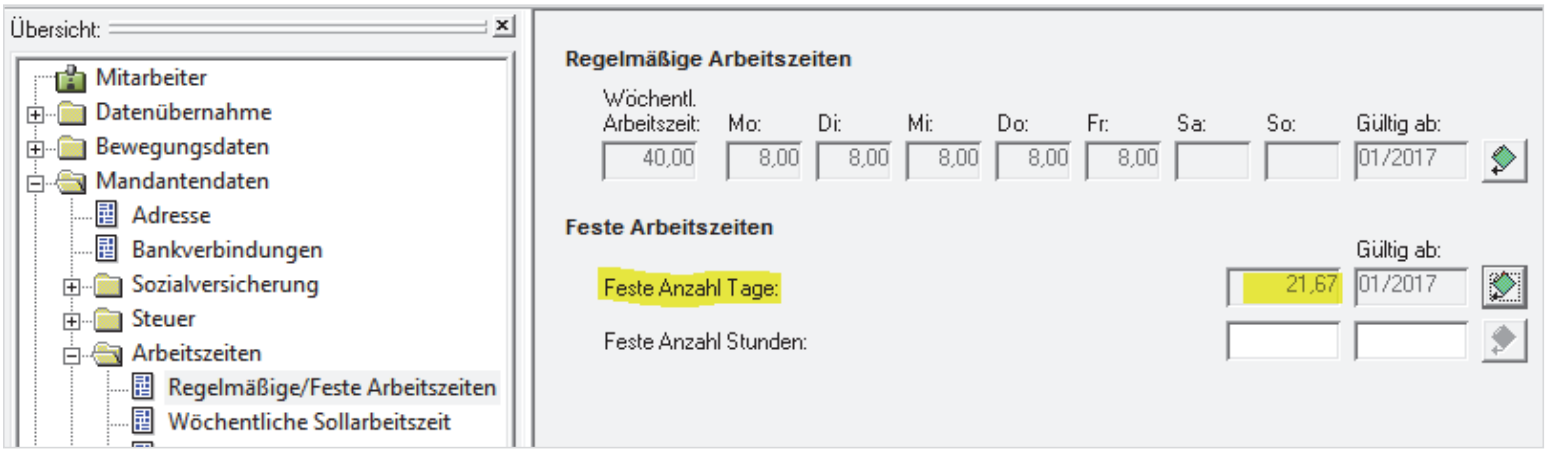

Aufgelaufene Durchschnittswerte für Karla-Muster Kahl

#### Durchschnitt DU04 von 01/2017 bis 02/2017

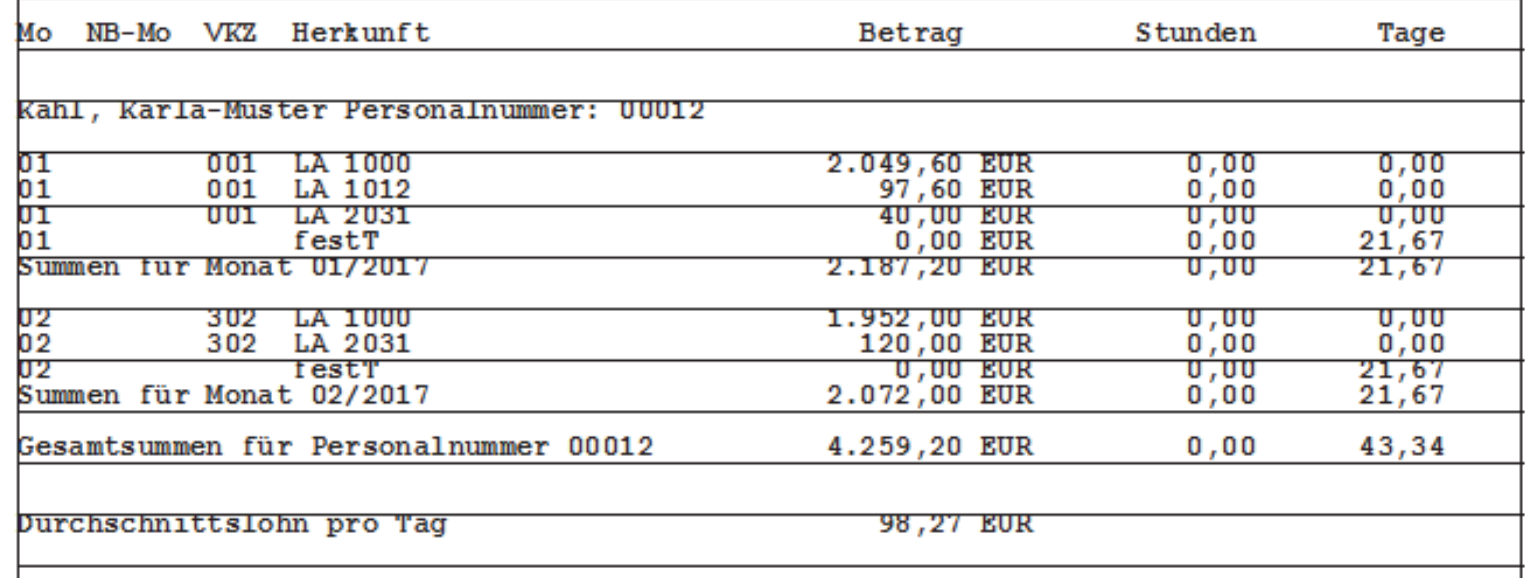

Der Urlaubslohn soll als Durchschnitt der letzten 3 Monate aus dem Speicher 4 berechnet werden (Individuelle LA 1641).

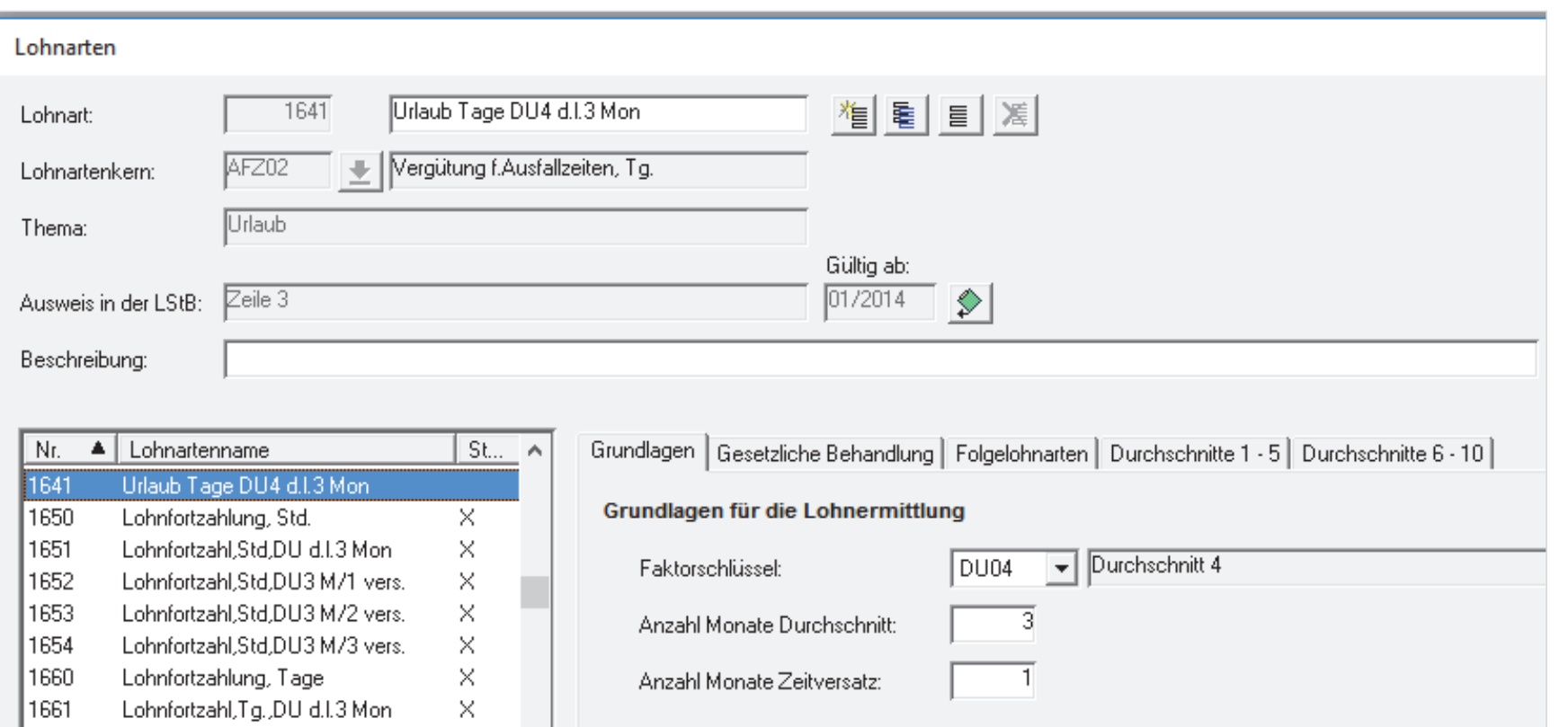

### **Ausschnitt der Brutto/Netto-Abrechnung**

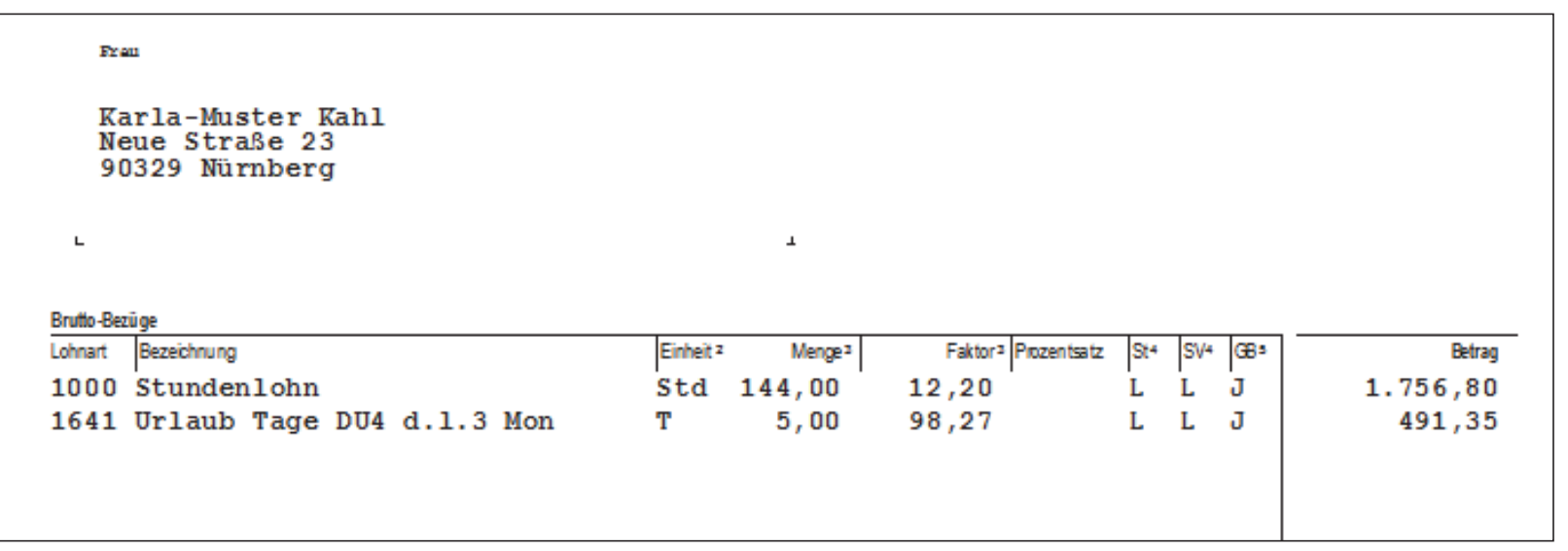

Gehaltsempfänger Heinz-Muster Wichtig arbeitet 8 Stunden täglich und hat im April 5 Tage Urlaub. Der Urlaub ist mit dem Durchschnitt der letzten 3 Monate auf Tagesbasis abzurechnen.

Der AN erhielt in den vergangenen Monaten Zulagen und Boni, die in die Urlaubsberechnung einbezogen werden müssen.

Das Gehalt soll während des Urlaubs weitergezahlt werden. Dazu kommt ein Urlaubszuschlag aus dem Durchschnittsspeicher 4.

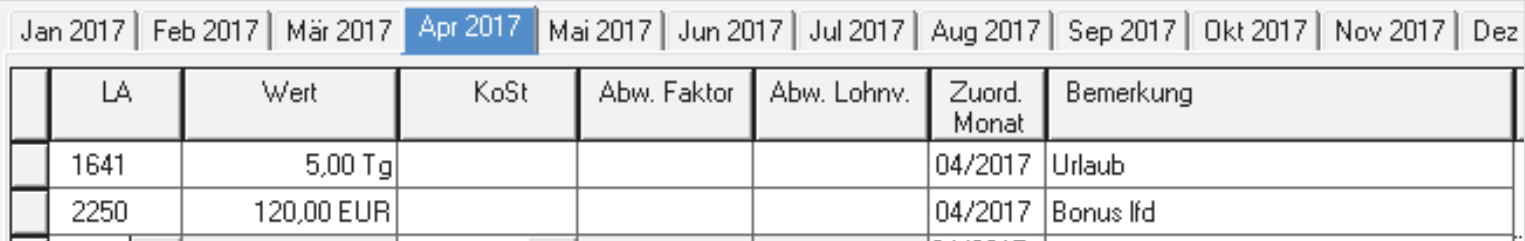

Laufende Zulagen, Umsatzprovision und Boni sind in den vergangenen Monaten in seinen Durchschnittsspeicher 4 als Betrag eingeflossen.

Zeit (Stunden bzw. Tage) ist über diesen Weg nicht in den Speicher eingegangen.

Das Gehalt soll nicht in den Speicher 4 einfließen.

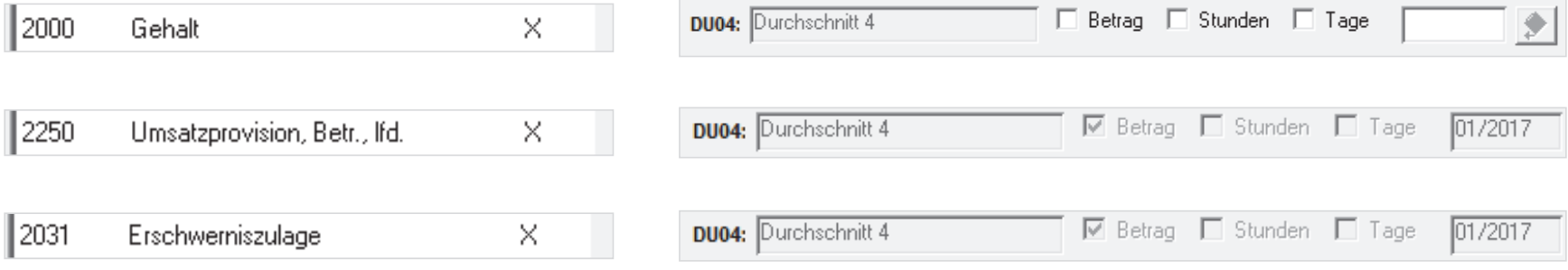

Das Speichern von Zeiten für den Durchschnitt wurde hier organisiert:

图 Erhöhungsprozentsätze  $\overline{\mathbb{E}}$  Alternativfaktoren

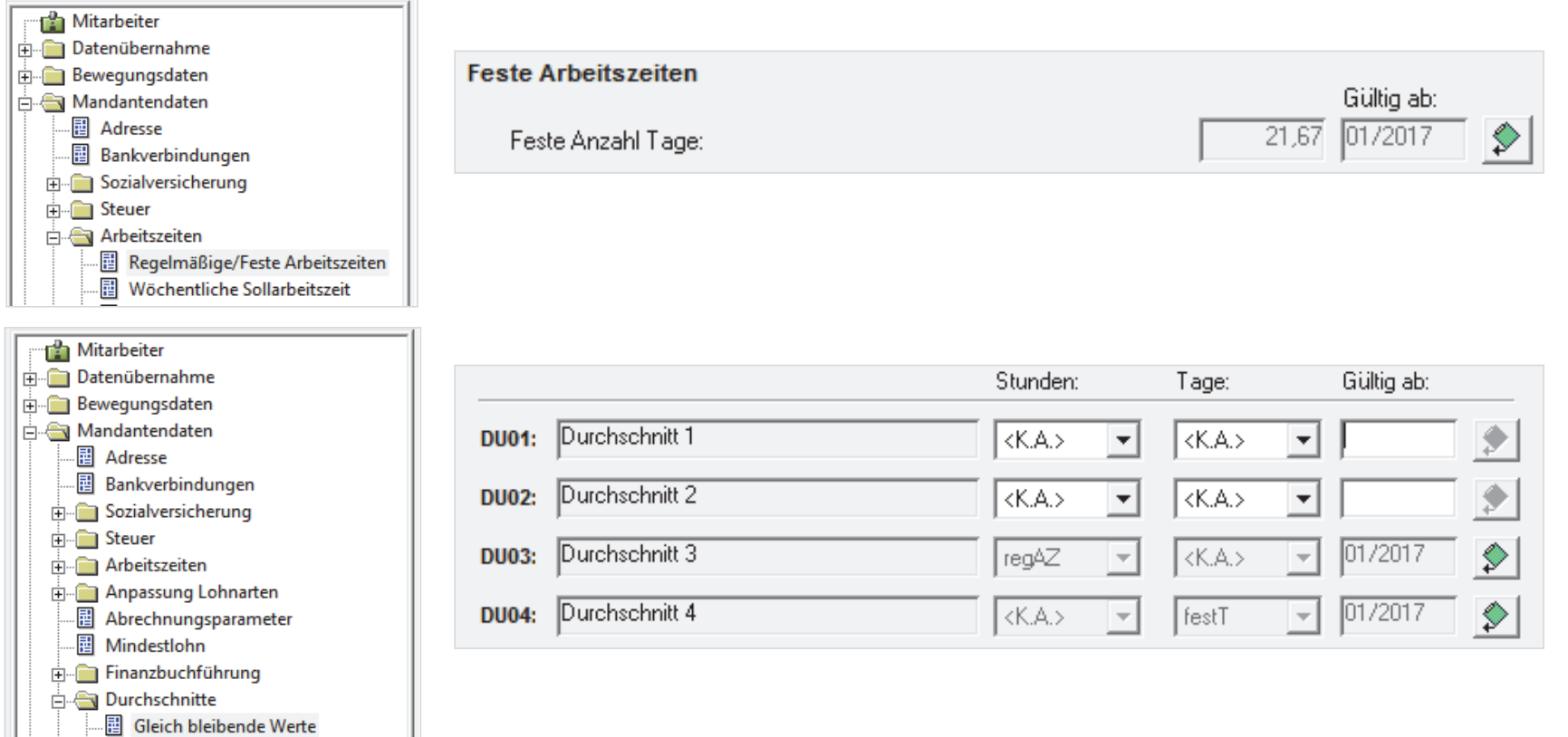

### **Aufgelaufene Durchschnittswerte** für Heinz-Muster Wichtig

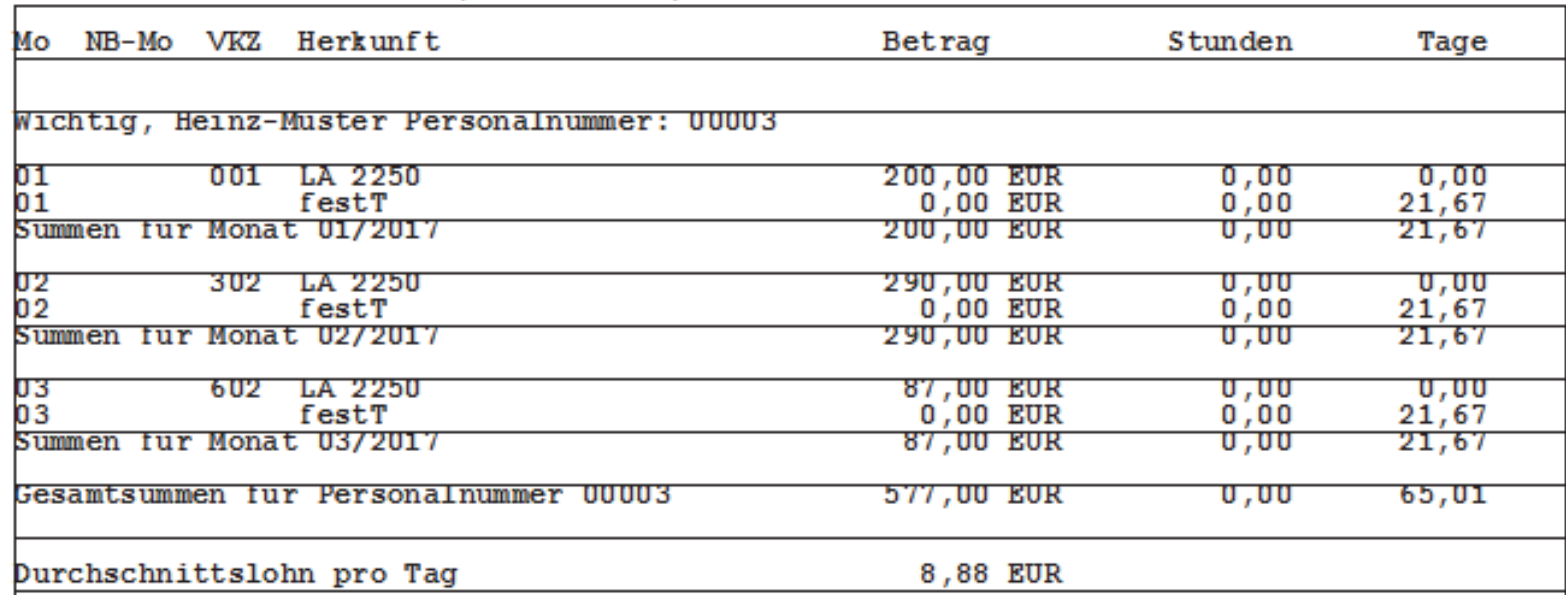

#### Durchschnitt DU04 von 01/2017 bis 03/2017

Der Urlaubszuschlag soll als Durchschnitt der letzten 3 Monate aus dem Speicher 4 berechnet werden (individuelle LA 1641).

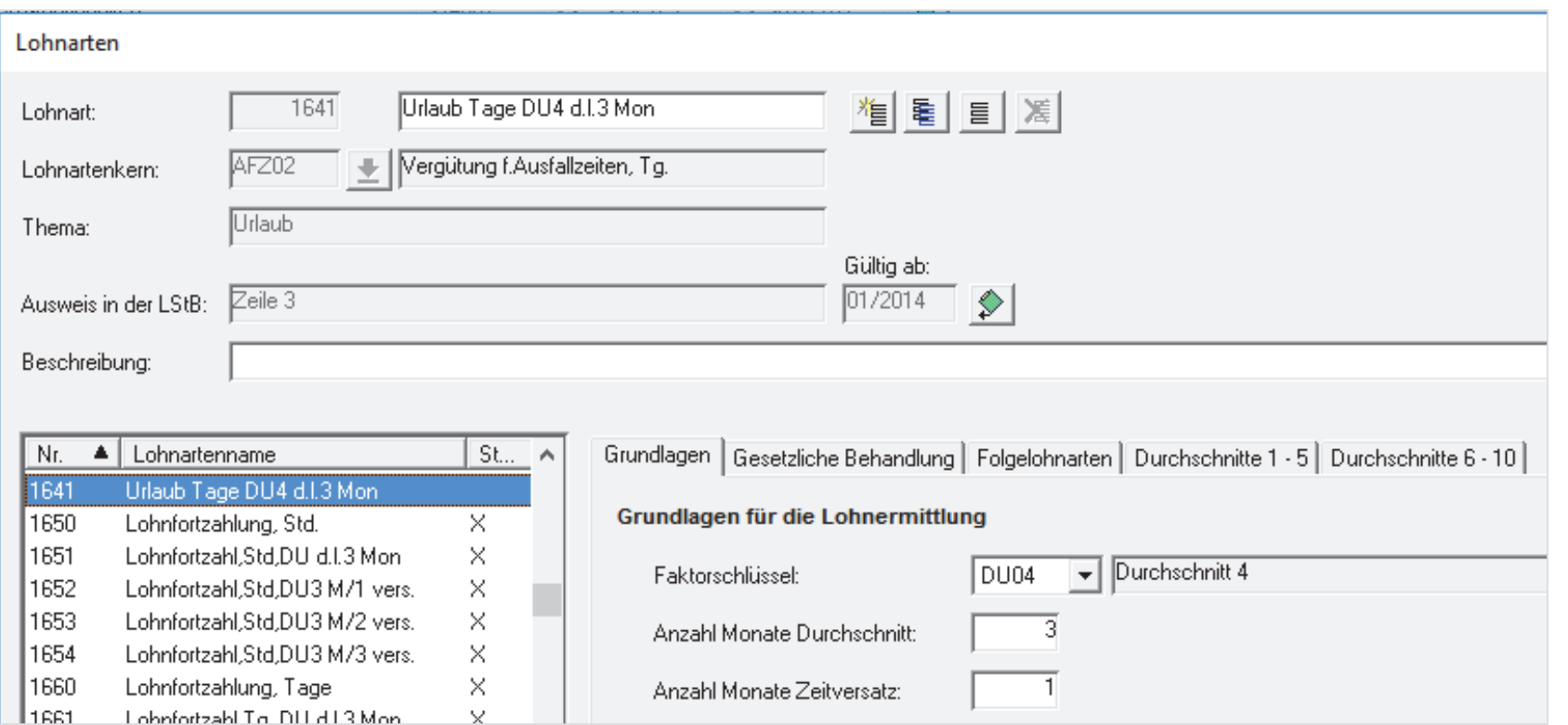

#### **Ausschnitt der Brutto/Netto-Abrechnung**

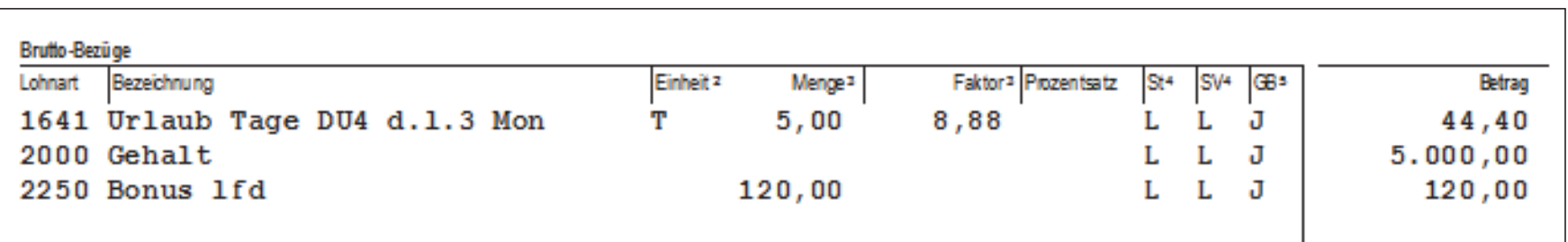

- Faktor LA 1641 = Durchschnitt 4 der letzten 3 Monate
	- $= (87,00$  EUR + 290,00 EUR + 200,00 EUR) / (21,67 Tage + 21,67 Tage + 21,67 Tage)
	- $= 8,88$  EUR

### 2.3 Urlaub bereits im Eintrittsmonat 2. Urlaubsvergütung

Berthold-Muster Behrens tritt am 01.03. in die Firma ein.

Arbeitszeit 8 Stunden täglich

Er erhält im Eintrittsmonat bereits einen Tag Urlaub.

Normalerweise rechnet die Firma mit dem Durchschnitt der letzten 3 Monate (s. 2.1 und 2.2).

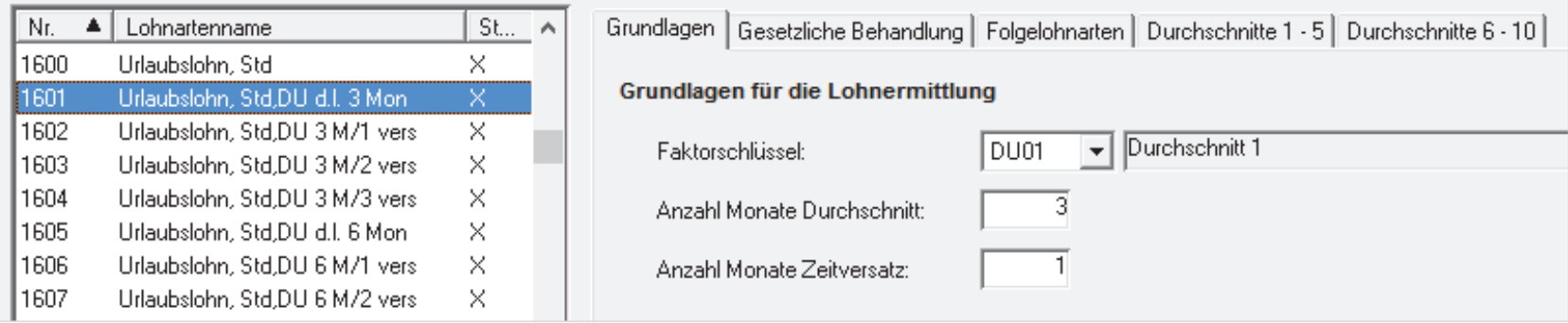

## 2.3 Urlaub bereits im Eintrittsmonat 2. Urlaubsvergütung

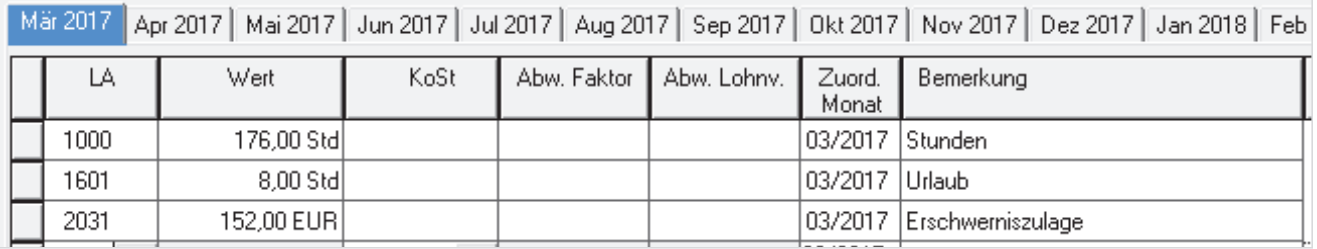

Der Durchschnittsspeicher 1 wird erst mit der ersten Abrechnung im März gefüllt.

Ein durchschnittlicher Stundenlohn kann noch nicht ermittelt werden.

→ Wenn aus dem Durchschnitt wegen fehlender Werte der Faktor nicht gebildet werden kann, wird auf den hinterlegten Alternativfaktor zugegriffen, hier Stundenlohn 1.

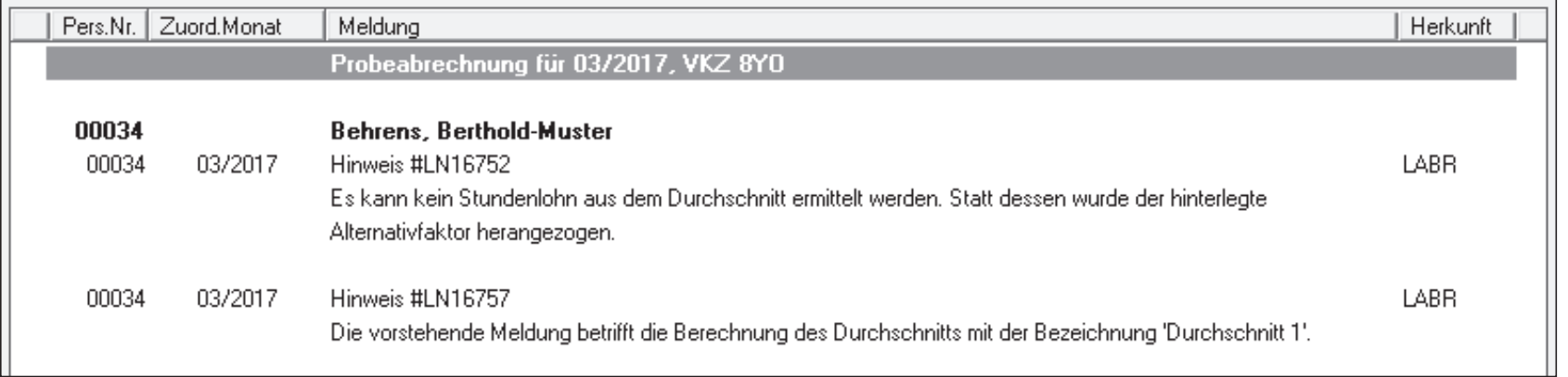
Alternativfaktoren geben Sie in den Mandantendaten vor.

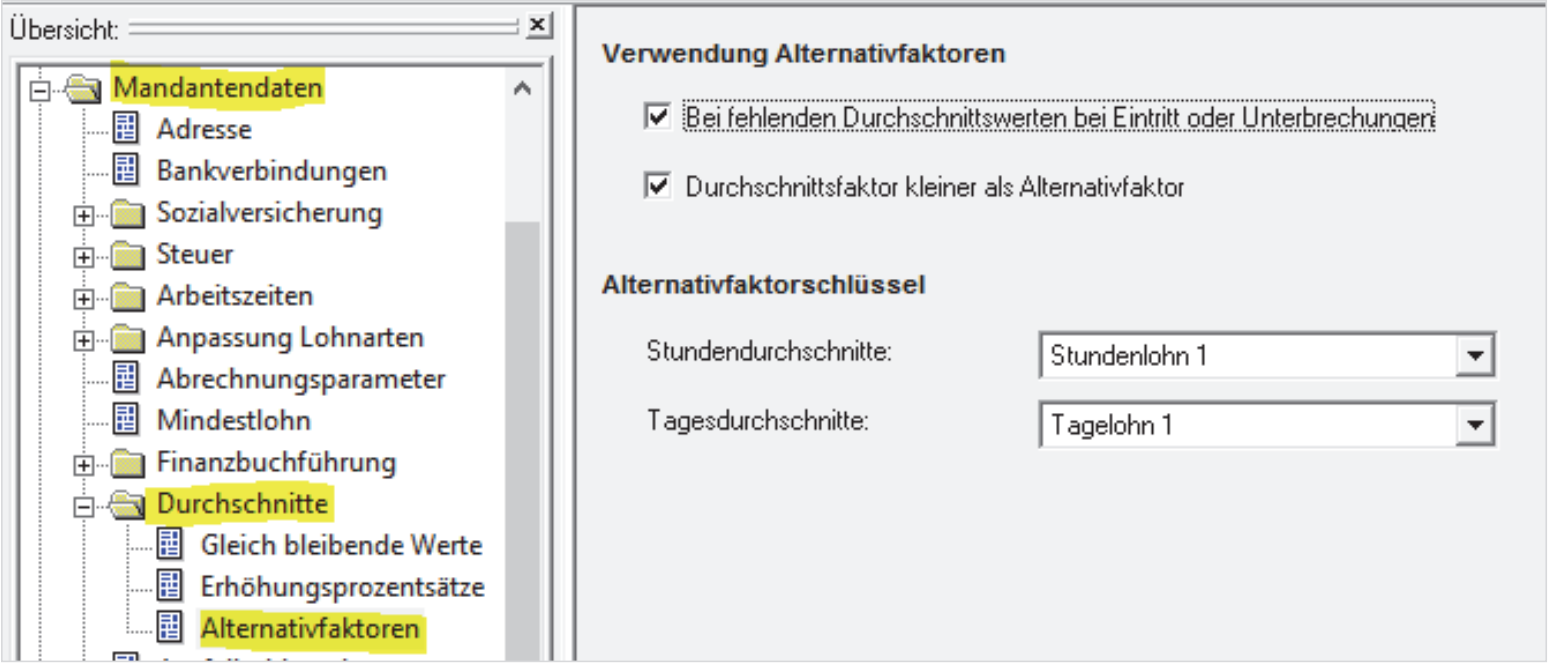

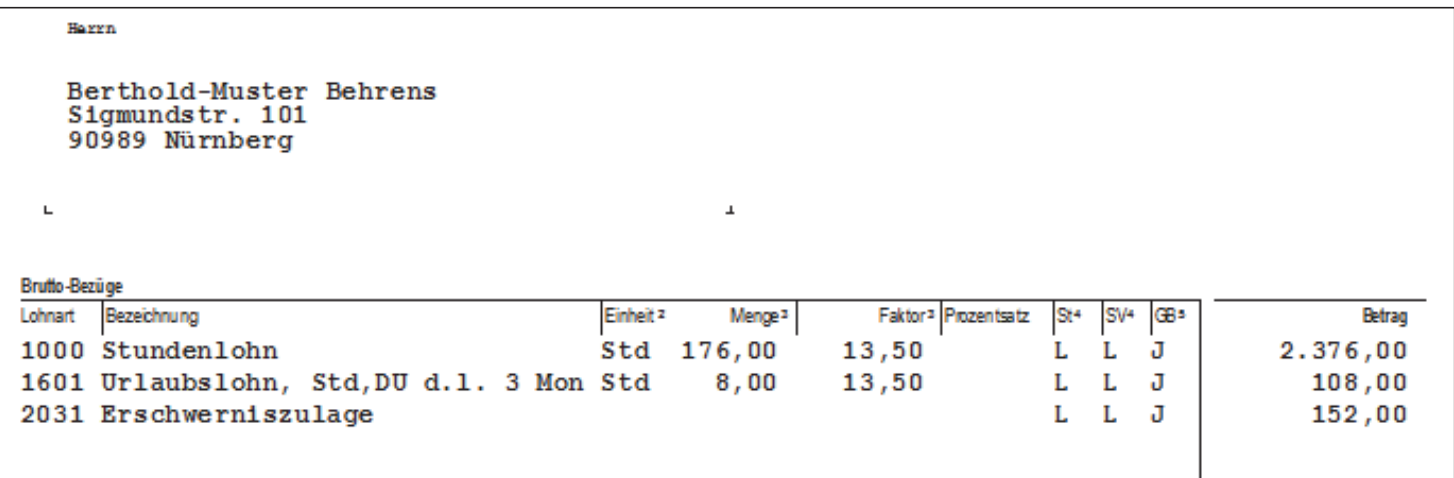

Soll im Beispiel die Erschwerniszulage berücksichtigt werden,

- müssen Sie mit einer Lohnart rechnen, die den Durchschnitt des laufenden Monats bildet, oder
- → in den Bewegungsdaten einen abweichenden Lohnfaktor erfassen.

Soll im Beispiel die Erschwerniszulage berücksichtigt werden,

→ müssen Sie mit einer Lohnart rechnen, die den Durchschnitt des laufenden Monats bildet (LA 1609) ...

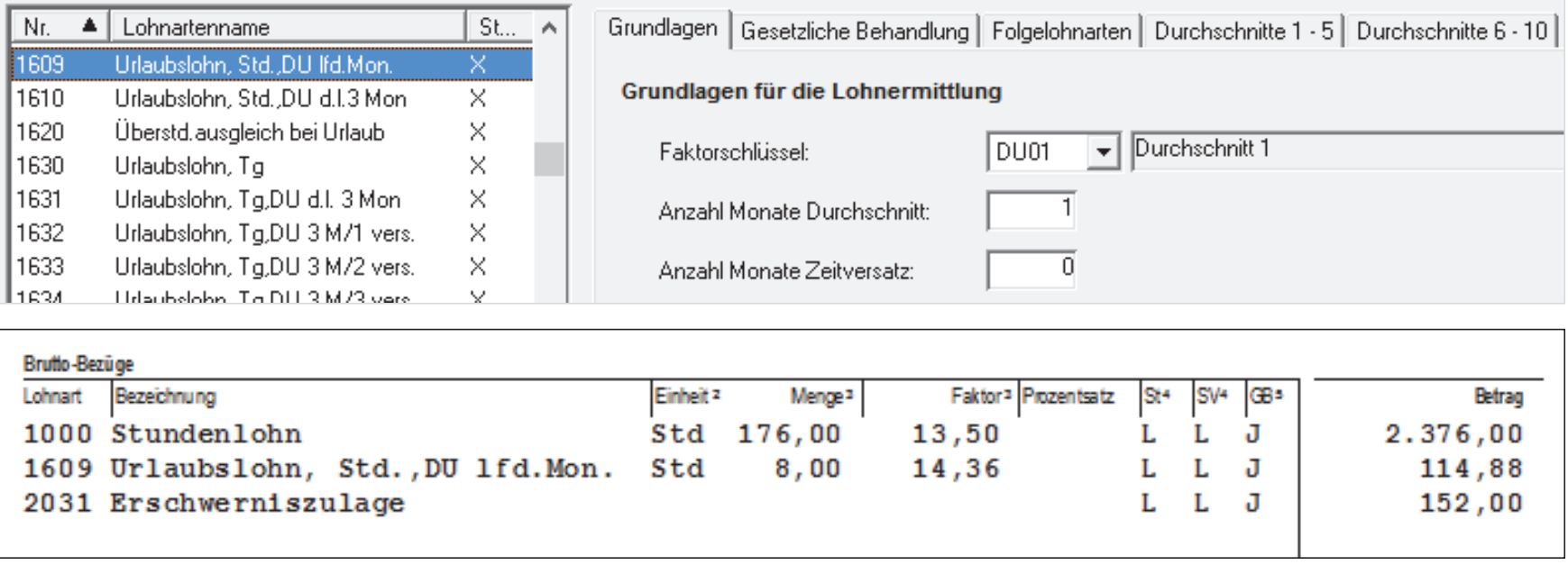

… oder Sie ermitteln und erfassen den abweichenden Lohnfaktor.

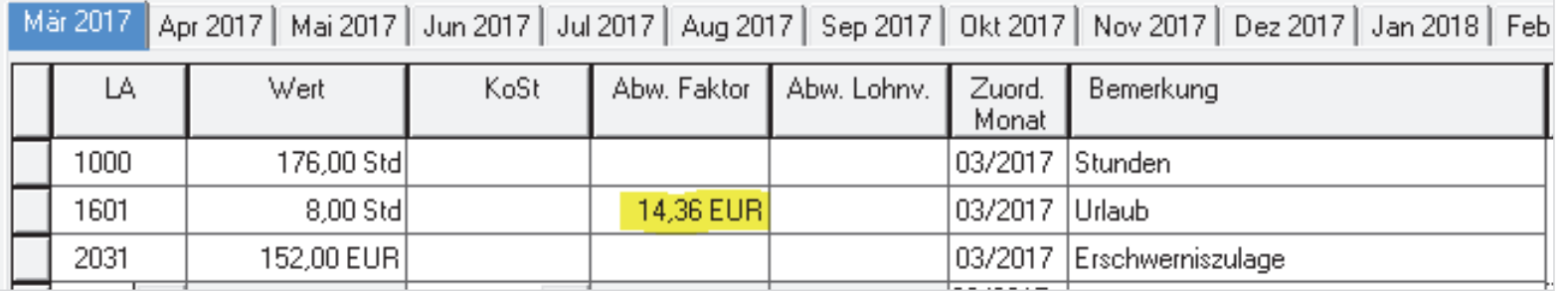

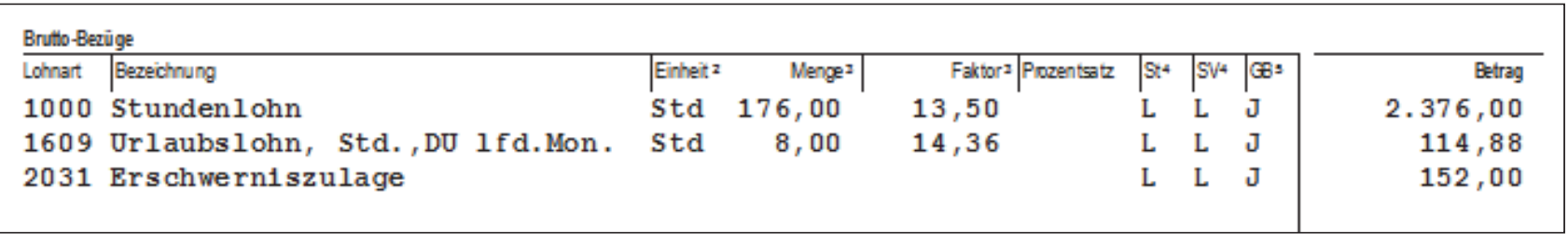

# DATEV Lohn und Gehalt – Durchschnitte im Lohn bei Urlaubsvergütung und Entgeltfortzahlung

### Inhalt

- 1. Rechtlicher Hintergrund
- 2. Urlaubsvergütung
- **3. Entgeltfortzahlung**
	- 3.1 Entgeltfortzahlung bei Krankheit Lohnausfallprinzip
	- 3.2 Entgeltfortzahlung bei Krankheit Durchschnitt
	- 3.3 Entgeltfortzahlung am Feiertag
- 4. Überstunden
- 5.Darstellung auf dem Brutto/Netto-Beleg
- 6.Rückwirkende Einrichtung von Durchschnittsspeichern
- 7. Lohnarten mit Zeitversatz für die Durchschnittsberechnung

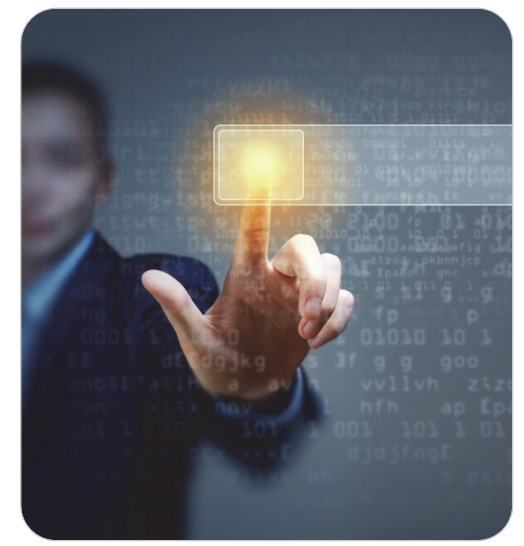

© Sergey Nivens / fotolia.com

Gehaltsempfängerin Lene-Muster Lehmann arbeitet in Früh-, Spät- und Nachtschicht.

Die Firma zahlt in der Zeit von 20 Uhr bis 6 Uhr 25 % Nachtzuschlag.

Im März ist die Arbeitnehmerin eine Woche krank (5 Tage). Sie hätte laut Plan Nachtschicht gehabt (40 Stunden).

Nach dem Lohnausfallprinzip erhält sie den Zuschlag auch bei Entgeltfortzahlung, jedoch steuerpflichtig, da die Arbeit in der steuerbegünstigten Zeit nicht geleistet wurde.

Im März arbeitet sie 40 Stunden in Spätschicht. Für je 2 Stunden/Tag (20 Uhr bis 22 Uhr), also für 10 Stunden erhält sie einen Nachtschichtzuschlag steuerfrei.

An den übrigen Tagen arbeitet sie in der Frühschicht.  $\rightarrow$  keine Zuschläge

![](_page_41_Picture_60.jpeg)

Jan 2017 | Feb 2017 | Mår 2017 | Anr 2017 | Mai 2017 | Jun 2017 | Jul 2017 | Aug 2017 | Sep 2017 | Okt 2017 | Nov 2017 | Dez

#### **Ausschnitt der Abrechnung**

![](_page_42_Picture_24.jpeg)

Lohnempfängerin Klara-Muster Klausen muss im März planmäßig an 2 Sonntagen arbeiten.

Die Firma zahlt 50 % Sonntagszuschlag.

Sie ist 10 Tage (80 Stunden) krank. Sie kann daher nur an einem Sonntag arbeiten.

Nach dem Lohnausfallprinzip erhält sie den Zuschlag auch für den Sonntag, an dem sie nicht arbeiten kann, jedoch steuerpflichtig.

![](_page_43_Picture_40.jpeg)

#### **Ausschnitt der Abrechnung**

![](_page_44_Picture_24.jpeg)

Lohnempfängerin Steffi-Muster Star ist im April 5 Tage (40 Stunden) krank. Nach TV wird die EFZ mit dem Durchschnitt der letzten 3 Monate berechnet.Die Arbeitnehmerin hatte laufende Zulagen und Zuschläge, die in den Durchschnittsspeicher 1 eingeflossen sind. Auch die 2 Feiertage sollen nach diesem Durchschnitt bezahlt werden.

![](_page_45_Picture_31.jpeg)

Stundenlohn, laufende Zulagen und Boni sind in den vergangenen Monaten in ihren Durchschnittsspeicher 1 als Betrag eingeflossen.

Auch Zeiten (Stunden) sind gespeichert worden.

![](_page_46_Picture_30.jpeg)

#### **Aufgelaufene Durchschnittswerte** für Steffi-Muster Star

#### Durchschnitt DU01 von 01/2017 bis 03/2017

![](_page_47_Picture_29.jpeg)

Die EFZ krank soll als Durchschnitt der letzten 3 Monate aus dem Speicher 1 berechnet werden. Das gilt auch für die EFZ am Feiertag, siehe Abschnitt 3.3.

![](_page_48_Picture_26.jpeg)

#### **Ausschnitt der Brutto/Netto-Abrechnung**

![](_page_49_Picture_45.jpeg)

Faktor LA 1651 = Durchschnitt 1 der letzten 3 Monate

 $= (3024,00 + 144,00 + 89,00 + 2880,00 + 72,00 + 43,00 + 3312,00 + 45,00$  EUR) /

(184 Std. + 160 Std. + 176 Std.)

 $= 18,48$  EUR

Lohnempfängerin Karla-Muster Kahl hat in der Woche vom 17. bis zum 21.04. Nachtschicht. Nach betrieblicher Regelung würde sie für 40 Stunden Nachtzuschlag 25 % steuerfrei erhalten. Am 17.04. fällt die Arbeit am Feiertag aus. Nach Lohnausfallprinzip erhält sie trotzdem den Nachtzuschlag, jedoch steuerpflichtig.

![](_page_50_Picture_32.jpeg)

#### **Ausschnitt der Brutto/Netto-Abrechnung**

![](_page_51_Picture_22.jpeg)

Lohnempfängerin Diana-Muster Diehl soll nach geltender BV an Feiertagen den durchschnittlichen Lohn der letzten 3 Monate erhalten.

Im April sind 2 Feiertage abzurechnen.

![](_page_52_Picture_38.jpeg)

Stundenlohn, Feiertagslohn, laufende Zulagen und Boni sind in den vergangenen Monaten in ihren Durchschnittsspeicher 1 als Betrag eingeflossen. Auch Zeiten (Stunden) sind gespeichert worden.

![](_page_52_Picture_39.jpeg)

**Commercial development of the commercial development of the commercial development of the commercial development of the commercial development of the commercial development of the commercial development of the commercial** 

#### **Durchschnittswerte** für Diana-Muster Diehl

#### Durchschnitt DU01 von 01/2017 bis 03/2017

![](_page_53_Picture_29.jpeg)

Die EFZ Feiertag soll als Durchschnitt der letzten 3 Monate aus dem Speicher 1 berechnet werden. Es wurde eine individuelle Lohnart angelegt.

![](_page_54_Picture_25.jpeg)

#### **Ausschnitt der Brutto/Netto-Abrechnung**

![](_page_55_Picture_39.jpeg)

Faktor LA 1014 = Durchschnitt 1 der letzten 3 Monate

 $= (2049,60 + 97,60 + 133,00 + 1952,00 + 70,00 + 2244,80 + 125,00$  EUR) / (184 Std. + 160 Std. + 176 Std.)

 $= 12,83$  EUR

# DATEV Lohn und Gehalt – Durchschnitte im Lohn bei Urlaubsvergütung und Entgeltfortzahlung

### Inhalt

- 1. Rechtlicher Hintergrund
- 2. Urlaubsvergütung
- 3. Entgeltfortzahlung
- **4. Überstunden**
	- 4.1 Überstunden aus dem Durchschnitt des laufenden Monats
	- 4.2 Andere Durchschnittsermittlungen
- 5. Darstellung auf dem Brutto/Netto-Beleg
- 6.Rückwirkende Einrichtung von Durchschnittsspeichern
- 7. Lohnarten mit Zeitversatz für die Durchschnittsberechnung

![](_page_56_Picture_11.jpeg)

© Sergey Nivens / fotolia.com

#### **Bezahlung von Überstunden**

- П Eine gesetzliche Regelung über die Höhe der Überstundenvergütung existiert nicht.
- $\Box$ Prüfen Sie die vertraglichen oder tarifvertraglichen Regelungen.
- $\Box$ Die Überstunden sind mit der üblichen Bezahlung oder Freizeit abzugelten.
- T. Ein Anspruch auf Zuschläge für Überstunden ist ebenfalls nicht gesetzlich geregelt.
- L. Die Arbeit im Rahmen der vereinbarten Arbeitszeit ist grundsätzlich ebenso viel wert wie Überstundenarbeit.
- $\mathcal{C}^{\mathcal{A}}$ Tarifverträge regeln meist Zuschläge für Überstunden, oft 25 % des vereinbarten Entgelts.

Stundenlohnempfänger Anton-Muster Antholz arbeitet täglich 8 Stunden. Er leistet 36 Überstunden. Diese sollen aus dem Durchschnitt 1 des laufenden Monats bezahlt werden, zuzüglich 25 % Zuschlag.

![](_page_58_Picture_37.jpeg)

Die Lohnarten **Stundenlohn** und **Erschwerniszulage** werden in den Speicher 1 gesteuert.

![](_page_58_Picture_38.jpeg)

Die individuelle Lohnart Überstunden rechnet Werte aus dem Speicher 1.

![](_page_59_Picture_21.jpeg)

![](_page_60_Picture_21.jpeg)

(2.080,00 EUR + 178,00 EUR) / 160 Stunden = 14,11 EUR Durchschnittslohn des laufenden Monats

Gehaltsempfänger Stefan-Muster Sommer arbeitet täglich 8 Stunden. Er leistet 25 Überstunden. Diese sollen aus dem Durchschnitt 3 des laufenden Monats bezahlt werden, zuzüglich 25 % Zuschlag.

![](_page_61_Picture_36.jpeg)

Die Lohnarten **Gehalt** und **Erschwerniszulage** werden in den Speicher 3 gesteuert.

![](_page_61_Picture_37.jpeg)

Zur Berechnung werden Stunden benötigt.

In den Mandantendaten/Mitarbeiter-Stammdaten ist die regelmäßige Arbeitszeit hinterlegt.

![](_page_62_Picture_3.jpeg)

Mit dieser regelmäßigen Arbeitszeit soll die Durchschnittsberechnung des Angestellten vorgenommen werden. Hier wird also mit 173,33 Stunden gerechnet (40 Wochenstunden × 13 Wochen / 3).

![](_page_63_Picture_26.jpeg)

Die Lohnart Überstunden rechnet Werte aus dem Speicher 3.

![](_page_64_Picture_21.jpeg)

![](_page_65_Picture_21.jpeg)

(2.500,00 EUR + 243,00 EUR) / 173,33 Stunden = 15,83 EUR Durchschnittslohn des laufenden Monats

# 4.2 Andere Durchschnittsermittlungen 4. Überstunden

- $\mathcal{L}_{\mathcal{A}}$ Andere Durchschnittsermittlungen sind möglich.
- $\mathcal{L}_{\mathcal{A}}$ Prüfen Sie die Regelungen in TV, BV oder AV.
- $\mathbb{R}^2$  Möglicherweise sollen größere Entgeltschwankungen ausgeglichen werden, indem der Durchschnitt über längere Zeiträume ermittelt wird (3 Monate oder länger).
- T. Vergleichen Sie die Lösungen im Kapitel 2.

# DATEV Lohn und Gehalt – Durchschnitte im Lohn bei Urlaubsvergütung und Entgeltfortzahlung

### Inhalt

- 1. Rechtlicher Hintergrund
- 2. Urlaubsvergütung
- 3.Entgeltfortzahlung
- 4.Überstunden
- **5.Darstellung auf dem Brutto/Netto-Beleg**
- 6.Rückwirkende Einrichtung von Durchschnittsspeichern
- 7. Lohnarten mit Zeitversatz für die Durchschnittsberechnung

![](_page_67_Picture_9.jpeg)

© Sergey Nivens / fotolia.com

## 5. Darstellung auf dem Brutto/Netto-Beleg

In der Bruttozeile zur Lohnart wird der Faktor angezeigt, also ggf. der verwendete Durchschnittslohn. Im Block **Hinweise zur Abrechnung** können Sie wahlweise die Durchschnitte 1 bis 3 des laufenden Monats einblenden.

![](_page_68_Figure_2.jpeg)

### 5. Darstellung auf dem Brutto/Netto-Beleg

In der Bruttozeile zur Lohnart wird der Faktor angezeigt, also ggf. der verwendete Durchschnittslohn. Im Block **Hinweise zur Abrechnung** können Sie wahlweise die Durchschnitte 1 bis 3 des laufenden Monats einblenden.

![](_page_69_Picture_23.jpeg)

# DATEV Lohn und Gehalt – Durchschnitte im Lohn bei Urlaubsvergütung und Entgeltfortzahlung

### Inhalt

- 1. Rechtlicher Hintergrund
- 2. Urlaubsvergütung
- 3.Entgeltfortzahlung
- 4.Überstunden
- 5.Darstellung auf dem Brutto/Netto-Beleg
- **6.Rückwirkende Einrichtung von Durchschnittsspeichern**
- 7. Lohnarten mit Zeitversatz für die Durchschnittsberechnung

![](_page_70_Picture_9.jpeg)

© Sergey Nivens / fotolia.com

# DATEV Lohn und Gehalt – Durchschnitte im Lohn bei Urlaubsvergütung und Entgeltfortzahlung

### Inhalt

#### **6. Rückwirkende Einrichtung von Durchschnittsspeichern**

- 6.1 Umstellung auf DATEV-Lohn, Durchschnitte vortragen
- 6.2 Durchschnitt fehlt, Korrektur über Lohnarten
- 6.3 Durchschnitt fehlt, Korrektur über Vortragswerte
- 6.4 Korrektur Durchschnitt über rückwirkende Änderung der Arbeitszeit
- 6.5 Durchschnittsspeicher und Tariferhöhung
### 6.1 Umstellung auf DATEV-Lohn, Durchschnitte vortragen 6. Rückwirkende Einrichtung von Durchschnittsspeichern

П Im besten Fall werden die Durchschnittsspeicher durch laufende Abrechnungen gefüllt.

- T. In verschiedenen Situationen müssen Sie aber die Speicher vorbereiten oder korrigieren, z. B.:
	- П Sie stellen einen Mandanten auf DATEV-Lohn um.
	- $\mathcal{C}$  Für laufende Abrechnungen von Urlaub, EFZ krank, Feiertagen benötigen Sie sofort Durchschnittswerte der AN.
- H Erfassen Sie die Werte unter **Mitarbeiter | Stammdaten | Vortragswerte | Durchschnitt**.
- $\mathcal{L}_{\mathcal{A}}$  Sie können hier monatliche Betrags-, Stunden- und Tagessummen aus Zeiträumen erfassen, die Sie nicht mit Lohn und Gehalt abgerechnet haben.
- $\mathbb{R}^3$  Der Vortrag ist möglich für Monate des laufenden und des vorigen Jahres vor dem ersten Monat, der abgerechnet wird.

# 6.1 Umstellung auf DATEV-Lohn, Durchschnitte vortragen 6. Rückwirkende Einrichtung von Durchschnittsspeichern

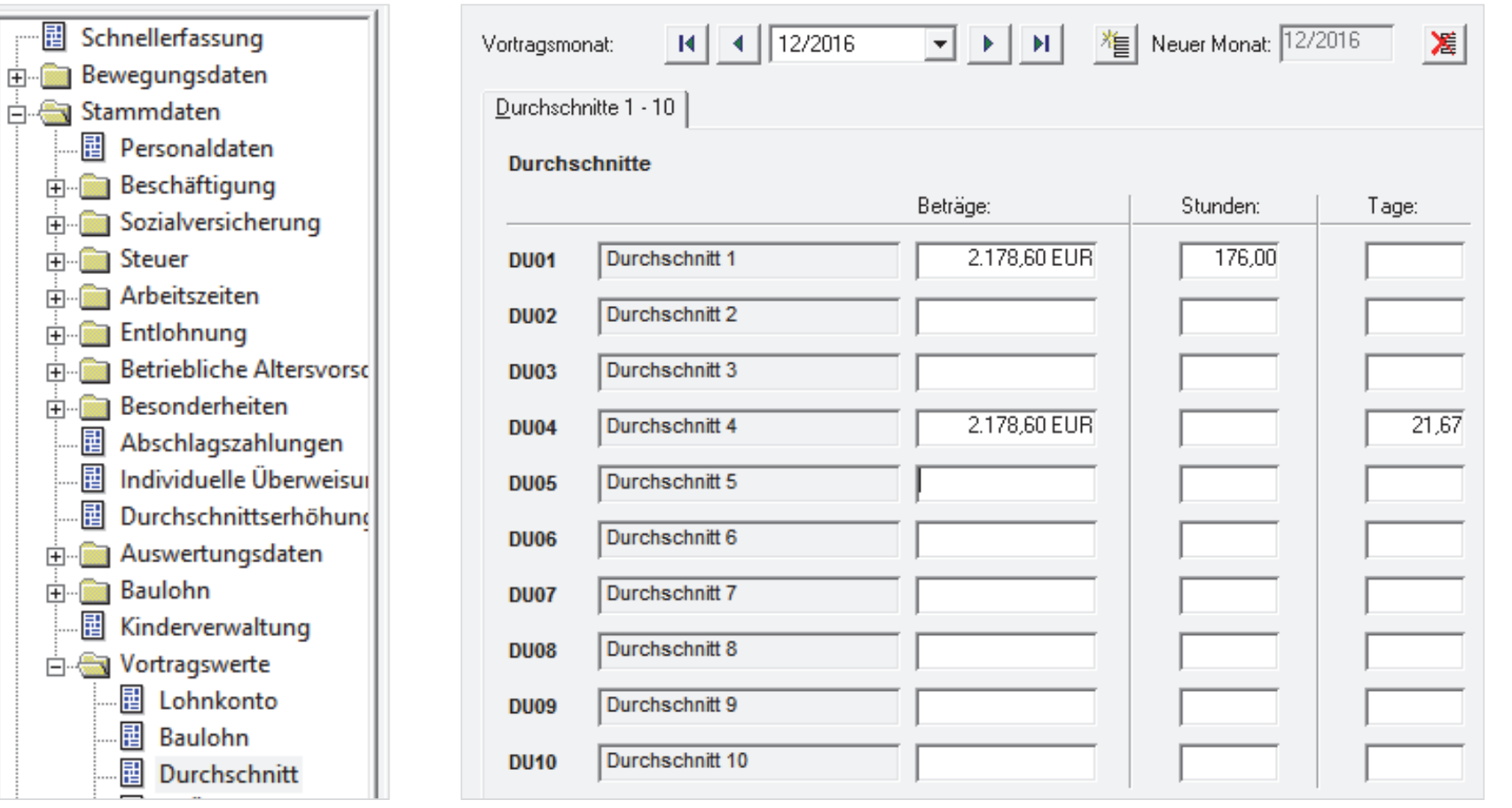

© DATEV eG, alle Rechte vorbehalten

Die Abrechnung April steht an.

Ab April soll der Urlaubslohn auf Stundenbasis mit dem Durchschnitt der letzten 3 Monate abgerechnet werden.

Bisher wurde auf Durchschnittsspeicher nicht geachtet.

- P. Kontrollieren Sie die aufgelaufenen Durchschnittswerte der Mitarbeiter.
- $\overline{\mathcal{A}}$  Korrigieren Sie ggf. rückwirkend die Speicher-Kommandos der durchschnittsrelevanten Lohnarten (Stundenlohn, Zulagen, ...) mit **gültig ab Januar 2017**.
- $\mathbb{R}^3$  Die Durchschnittsspeicher werden gefüllt und im aktuellen Abrechnungsmonat genutzt, ohne dass dazu eine Nachberechnung angestoßen werden muss.

 $\mathbb{R}^2$  Korrigieren Sie ggf. rückwirkend die Speicher-Kommandos der durchschnittsrelevanten Lohnarten (Stundenlohn, Zulagen, ...).

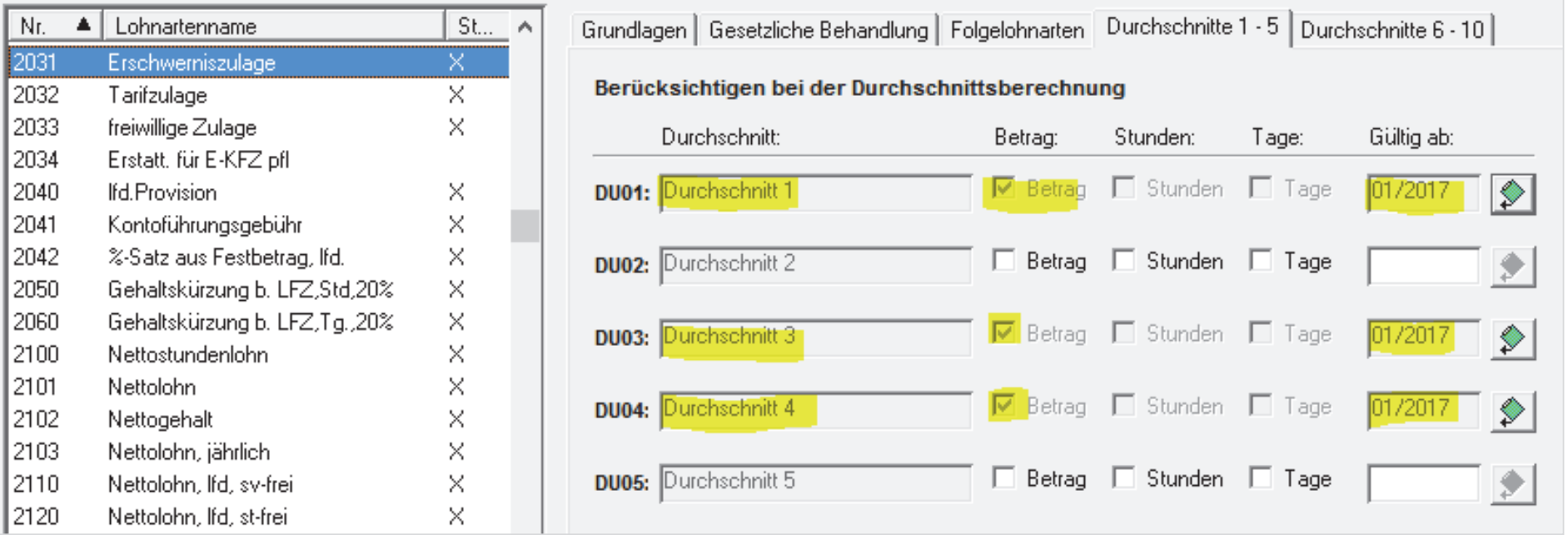

Inge-Muster Schmidt hat im April einen Tag Urlaub.

Sie hatte in den letzten Monaten Zulagen.

Durch die Korrektur der Lohnarten wird dieses Entgelt in den Durchschnittsspeicher 1 gerechnet.

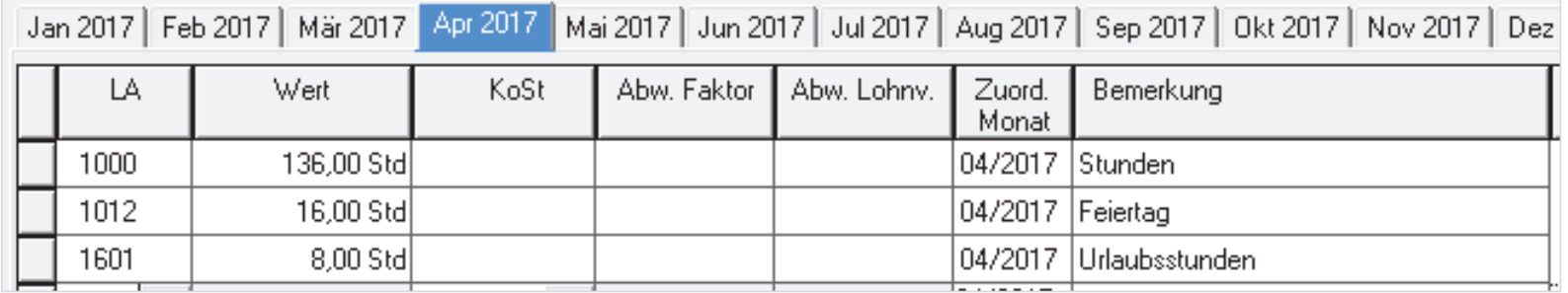

Die Lohnart Urlaubslohn nutzt den korrigierten Durchschnittsspeicher 1.

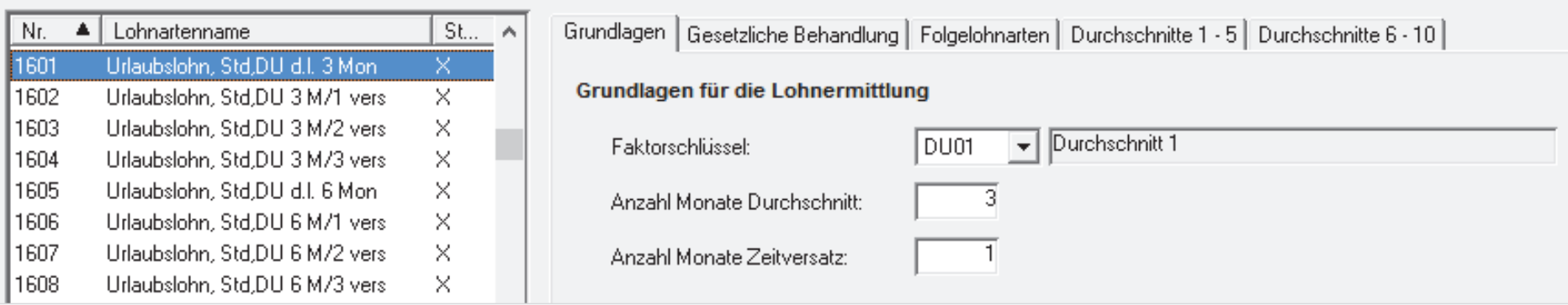

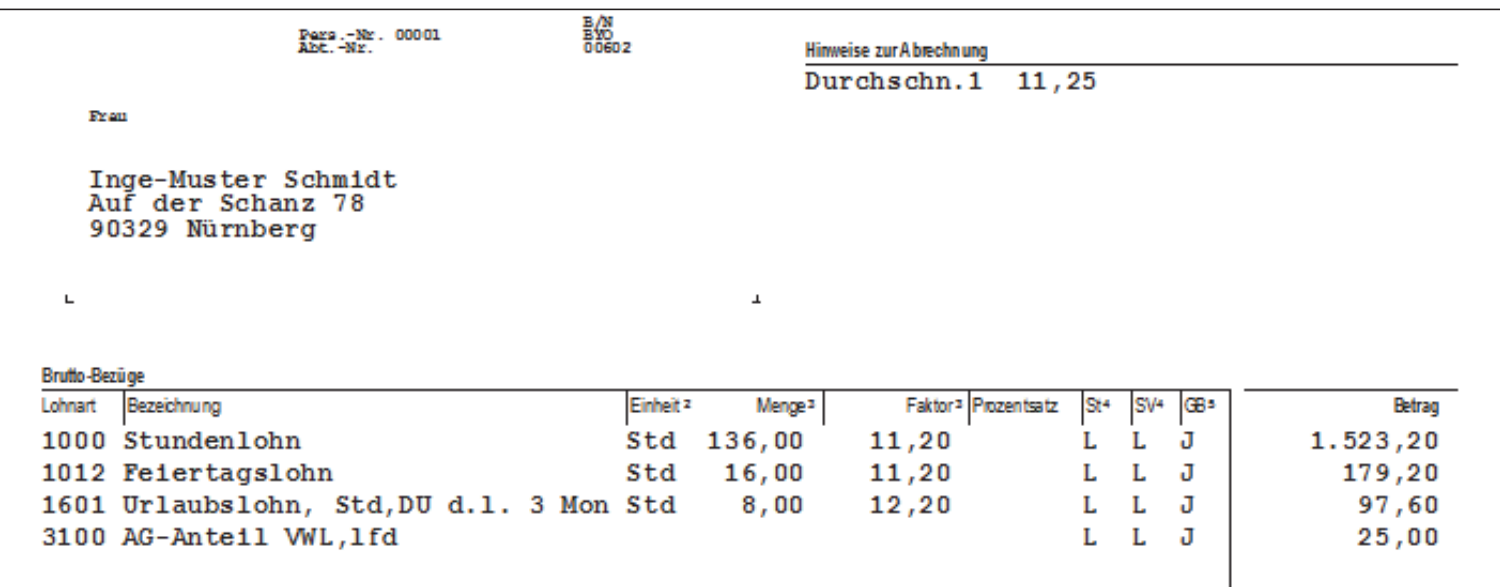

In diesem Beispiel wird der Urlaub nach dem Durchschnitt der letzten 3 Monate gerechnet (Bundesurlaubsgesetz). Die EFZ Feiertag wird nach dem Lohnausfallprinzip gerechnet (EFZ-Gesetz). An den beiden Feiertagen hätte die Mitarbeiterin für die geplante Tätigkeit keine Zulagen erhalten. Daher wird nur Stundenlohn gezahlt. Denkbar wäre auch eine Regelung, die den Feiertag ebenfalls nach Durchschnitt bezahlen lässt.

> © DATEV eG, alle Rechte vorbehalten

Für Anton-Muster Antholz (Lohnempfänger) sollen im April 31 Überstunden mit dem Durchschnitt 1 der letzten 3 Monate abgerechnet werden.

Bisher wurde nicht auf korrekte Durchschnitte geachtet.

Kontrollieren Sie zunächst die aufgelaufenen Durchschnittswerte.

Es soll der Durchschnittsspeicher 1 Verwendung finden.

Durchschnitt DU01 von 01/2017 bis 03/2017

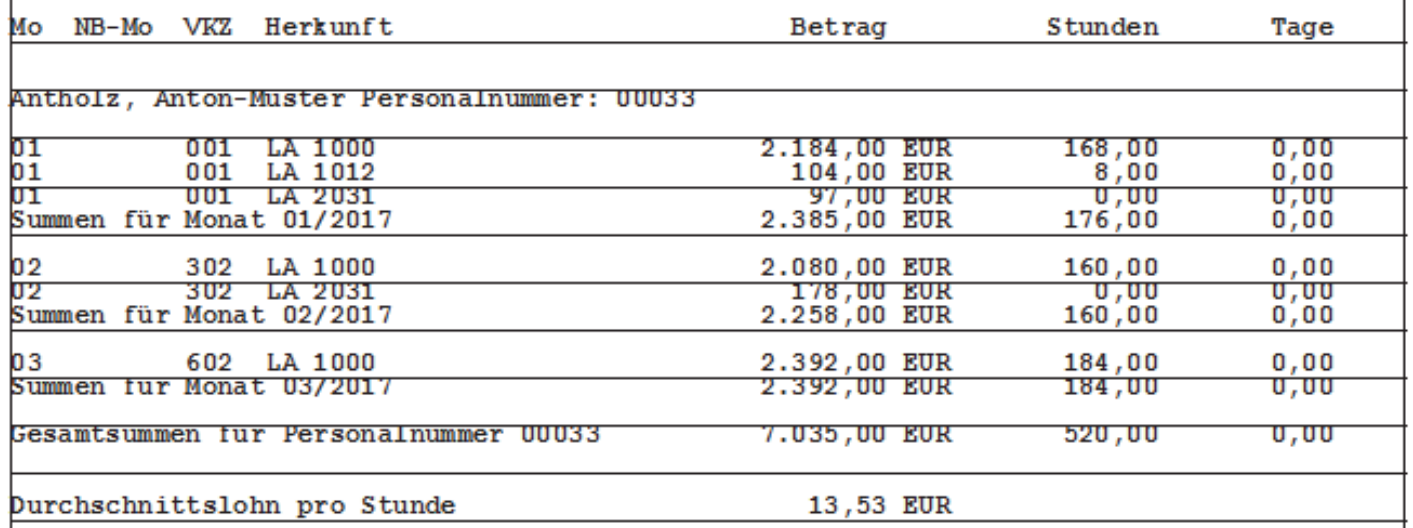

Bei ihm fehlt eine Zulage von 255,00 EUR im Durchschnitt 1 für den März 2017.

Wir nutzen die Korrektur über Vortragswerte.

#### **Mitarbeiter | Stammdaten | Vortragswerte | Durchschnitt**

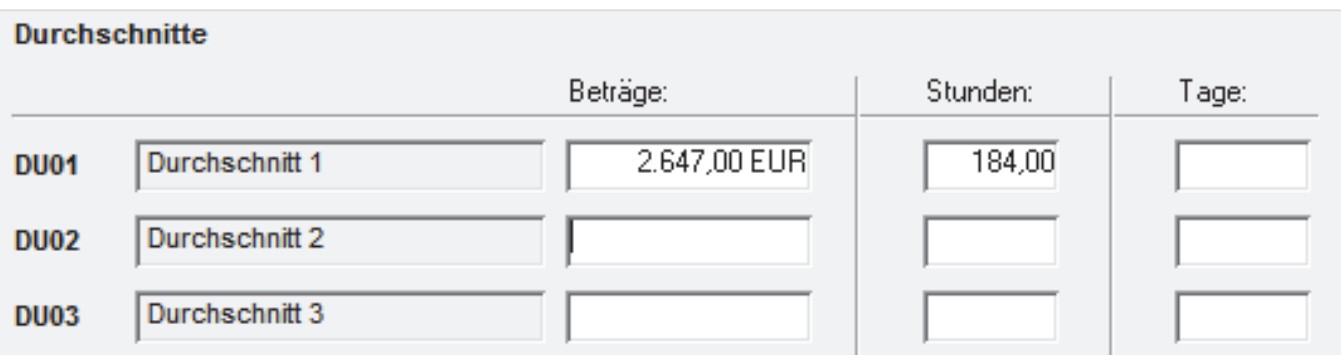

- П Erfassen Sie Gesamtwerte, nicht Differenzen.
- $\mathbb{R}^n$  Erfassen Sie alle benötigten Werte. Hier ändern sich die Stunden nicht. Sie müssen trotzdem vorgetragen werden, sonst sind sie auf Null gestellt.
- þ. D. h., durch den Vortrag eines Monats werden die gespeicherten Werte des AN aus einer Abrechnung komplett gelöscht.

#### **Auswertung Durchschnitt nach dem Vortrag**

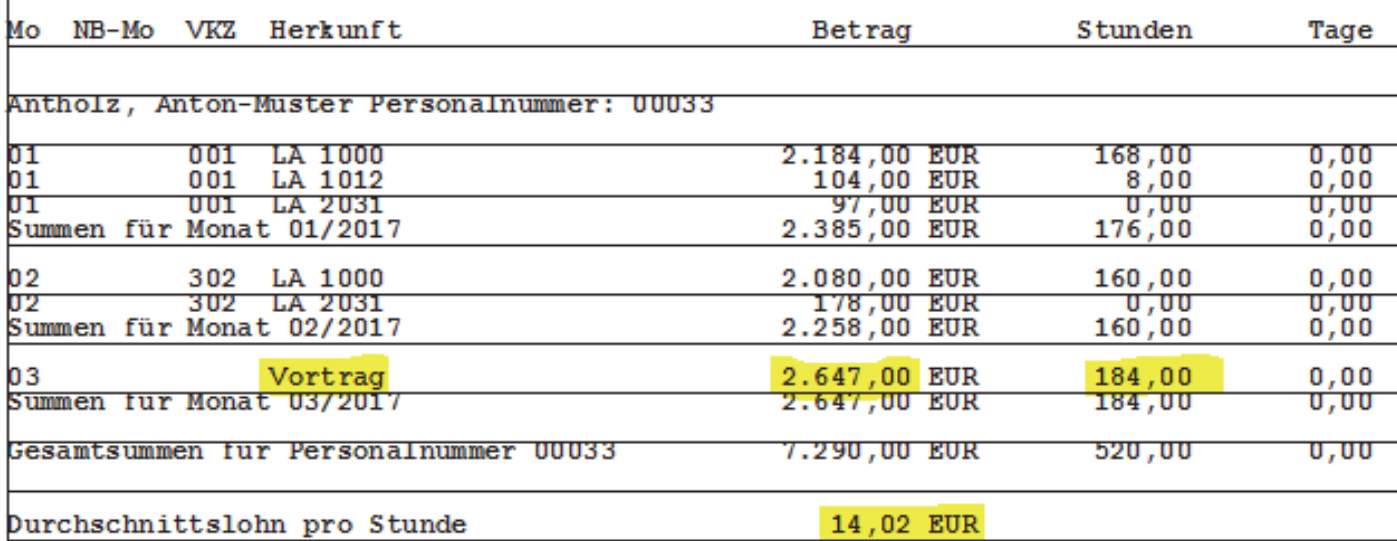

#### Durchschnitt DU01 von 01/2017 bis 03/2017

**Stundenerfassung April** (LA 1302 ist individuell angelegt):

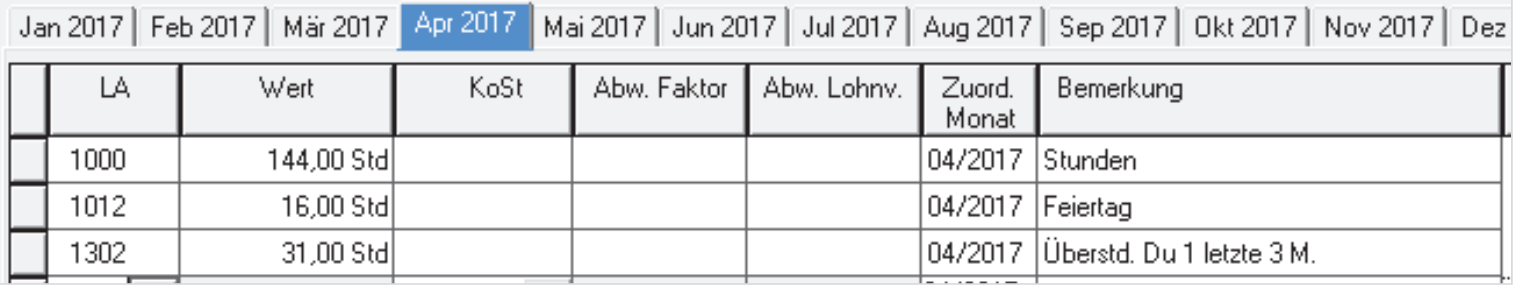

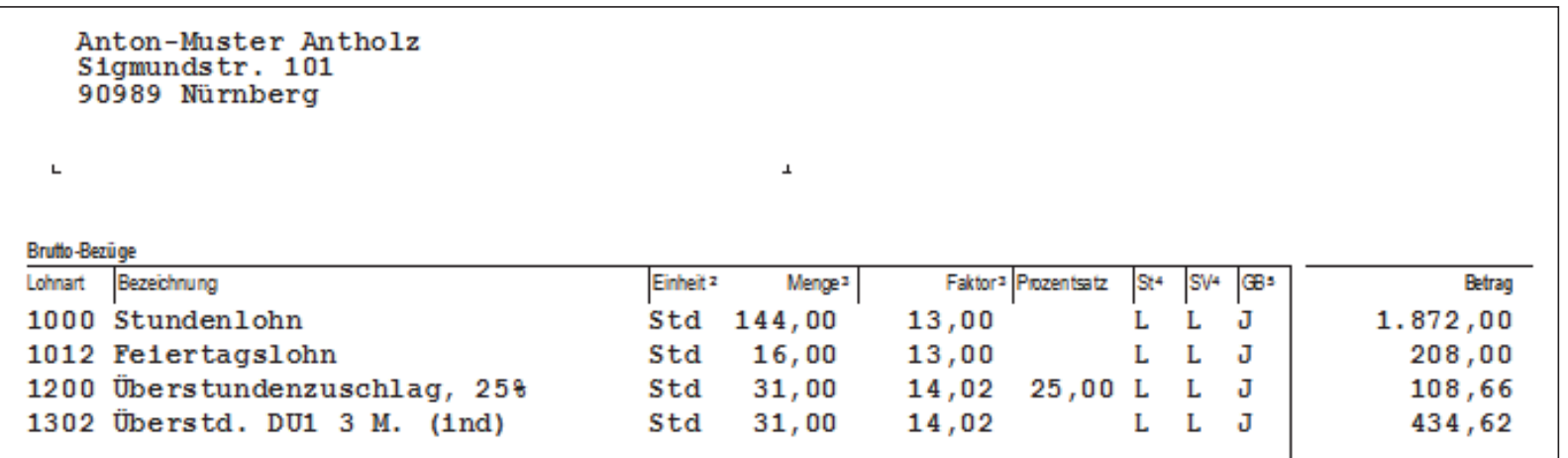

© DATEV eG, alle Rechte vorbehalten

Gehaltsempfänger Lorenz-Muster Braumeister leistet im April 27 Überstunden. Sie sollen mit dem durchschnittlichen Stundenlohn der letzten 3 Monate ausgezahlt werden. Durchschnittsspeicher 3 wird verwendet. Monatsgehalt: 2.500,00 EUR

Die individuelle Lohnart 1311 rechnet mit diesem Durchschnitt.

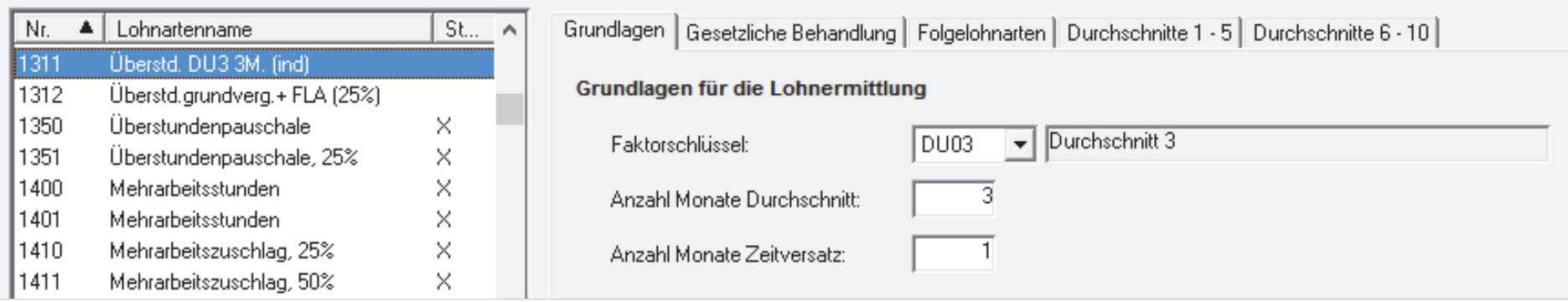

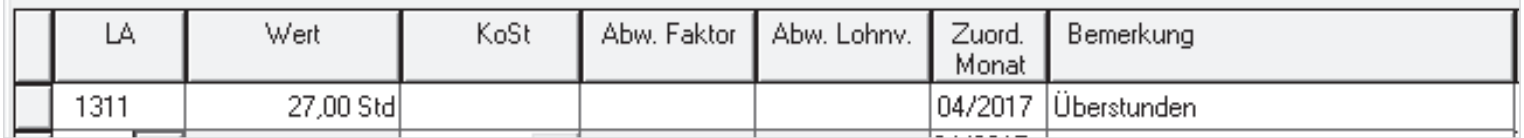

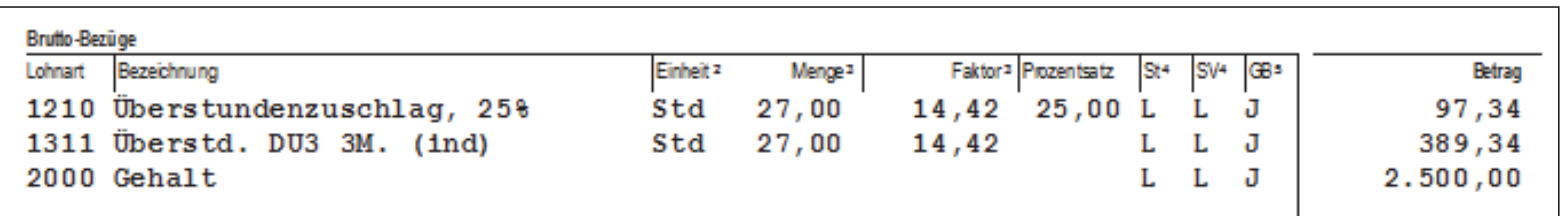

In der Abrechnung stellen Sie fest, dass die Berechnung auf 40-Stunden-Woche / 173,33 Stunden basiert. (2.500,00 EUR × 3 Monate) / (173,33 Stunden × 3 Monate) = 14,42 EUR.

Der Mitarbeiter ist aber nur mit 32 Wochenstunden beschäftigt.

Die Stunden im Durchschnittsspeicher sind anzupassen:

32 Stunden  $\times$  13 Wochen / 3 = 138,67 Stunden im Monat.

Ändern Sie rückwirkend die Arbeitszeit in den Mitarbeiter-Stammdaten.

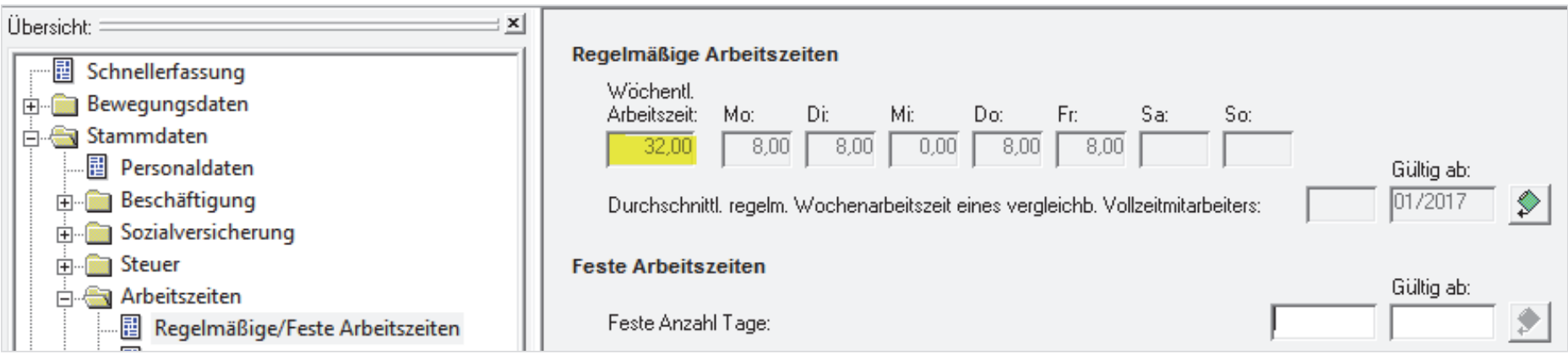

Die Durchschnittsspeicher werden ohne Nachberechnung angepasst.

| NB-Mo VKZ Herkunft<br>Мо                                                | Betrag                                                     | Stunden                  | Tage                 |
|-------------------------------------------------------------------------|------------------------------------------------------------|--------------------------|----------------------|
| Braumeister, Lorenz-Muster Personalnummer: 00009                        |                                                            |                          |                      |
| LA 2000<br>01<br>001<br>01<br>regAZ<br>Summen fur Monat 01/2017         | 2.500,00 EUR<br>$0.00$ $EUR$<br>2.500,00 EUR               | 0,00<br>138,67<br>138,67 | 0,00<br>0,00<br>U,UU |
| UZ.<br><b>LA 2000</b><br>302<br>02<br>regAZ<br>Summen fur Monat 02/2017 | <b>2.500,00 EUR</b><br>$0.00$ $EUR$<br>2.500,00 EUR        | U.UU<br>138,67<br>138,67 | U,UU<br>0,00<br>U,UU |
| <b>LA 2000</b><br>602<br>UЗ<br>03<br>regAZ<br>Summen fur Monat 03/2017  | <b>2.500,00 EUR</b><br>$0.00$ $EUR$<br><b>2.500,00 EUR</b> | U,UU<br>138,67<br>138,67 | U,UU<br>0,00<br>U,UU |
| Gesamtsummen fur Personalnummer UUUU9                                   | 7.500,00 EUR                                               | 416,01                   | U,UU                 |
| Durchschnittslohn pro Stunde                                            | 18,03 EUR                                                  |                          |                      |

Durchschnitt DU03 von 01/2017 bis 03/2017

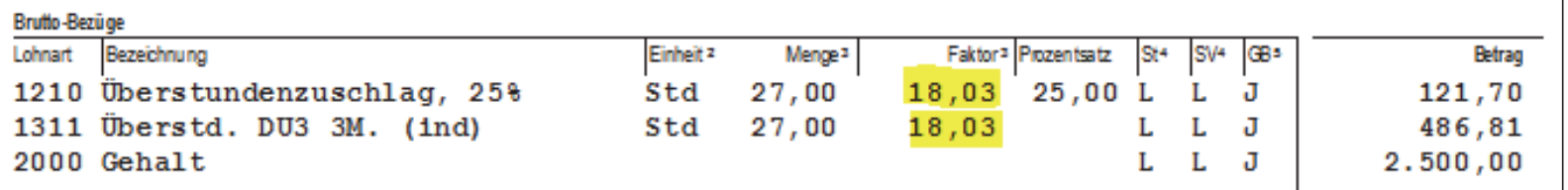

© DATEV eG, alle Rechte vorbehalten

Sollen nach einer **Tariferhöhung** Beträge im **Durchschnittsspeicher** rückwirkend geändert werden, können Sie dies **prozentual** erfassen.

Änderung der Durchschnittsspeicher

- L. über **Mandantendaten | Durchschnitte | Erhöhungsprozentsätze** oder
- H über **Mitarbeiter | Stammdaten | Durchschnittserhöhung**

Inge-Muster Schmidt hat im April einen Tag Urlaub.

Sie arbeitet täglich 8 Stunden.

Sie erhält Stundenlohn und an den Stundenlohn gebundene Zuschläge. Dies wird für die

Durchschnittsberechnung herangezogen.

Ab April gilt eine Tariferhöhung um 2,1 %. Die Erhöhung soll auch für die Urlaubsberechnung mit dem Durchschnitt der letzten 3 Monate greifen.

Die Eingabe erfolgt auf Mandanten- oder Mitarbeiterebene.

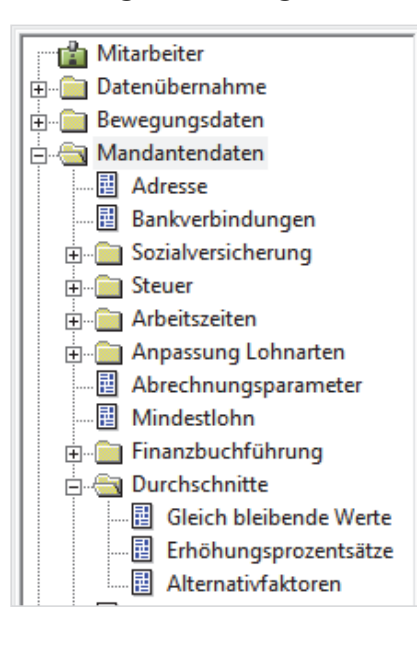

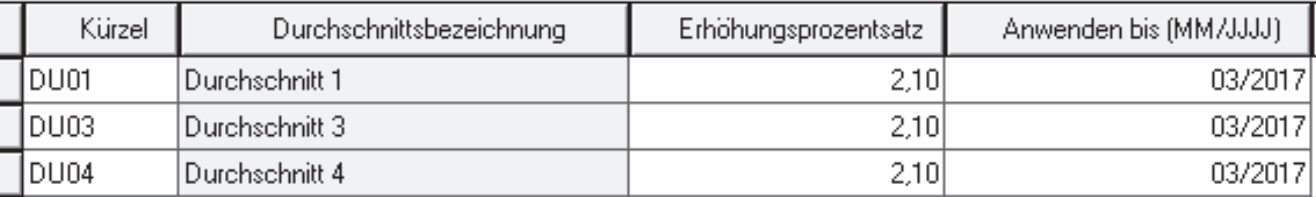

#### **Durchschnitt ohne Tariferhöhung**

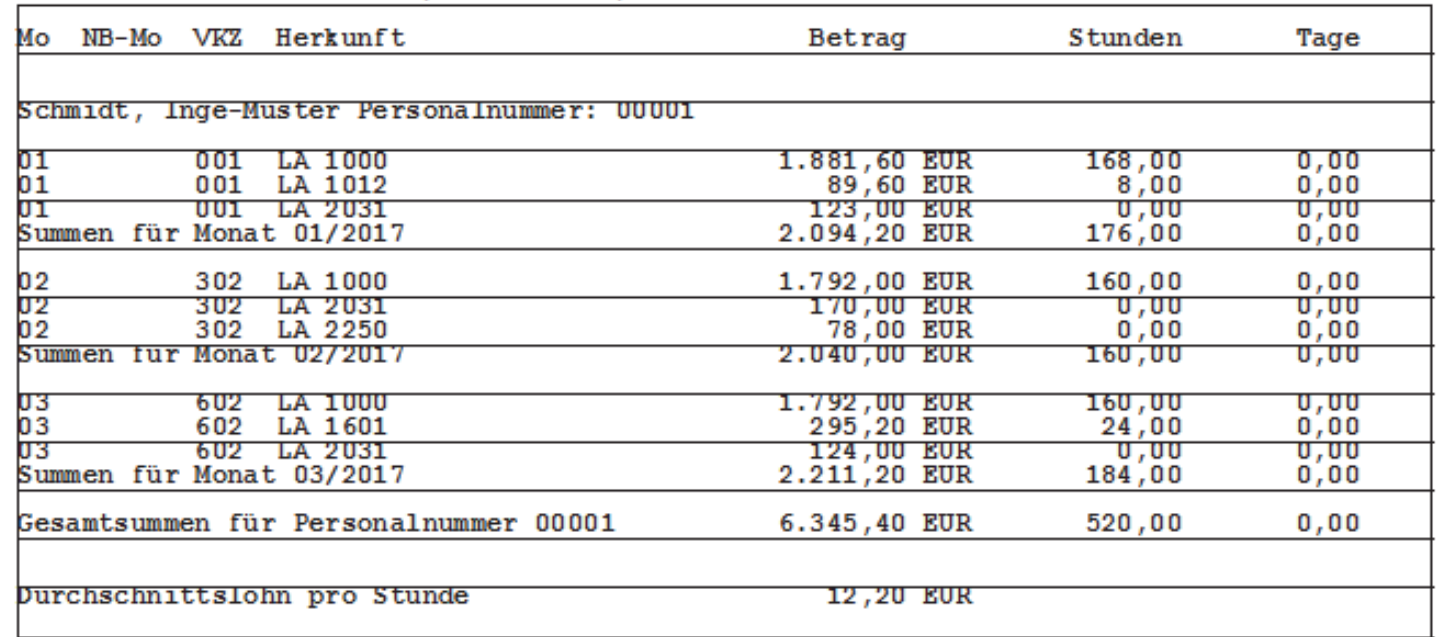

Durchschnitt DU01 von 01/2017 bis 03/2017

#### **Durchschnitt mit Tariferhöhung**

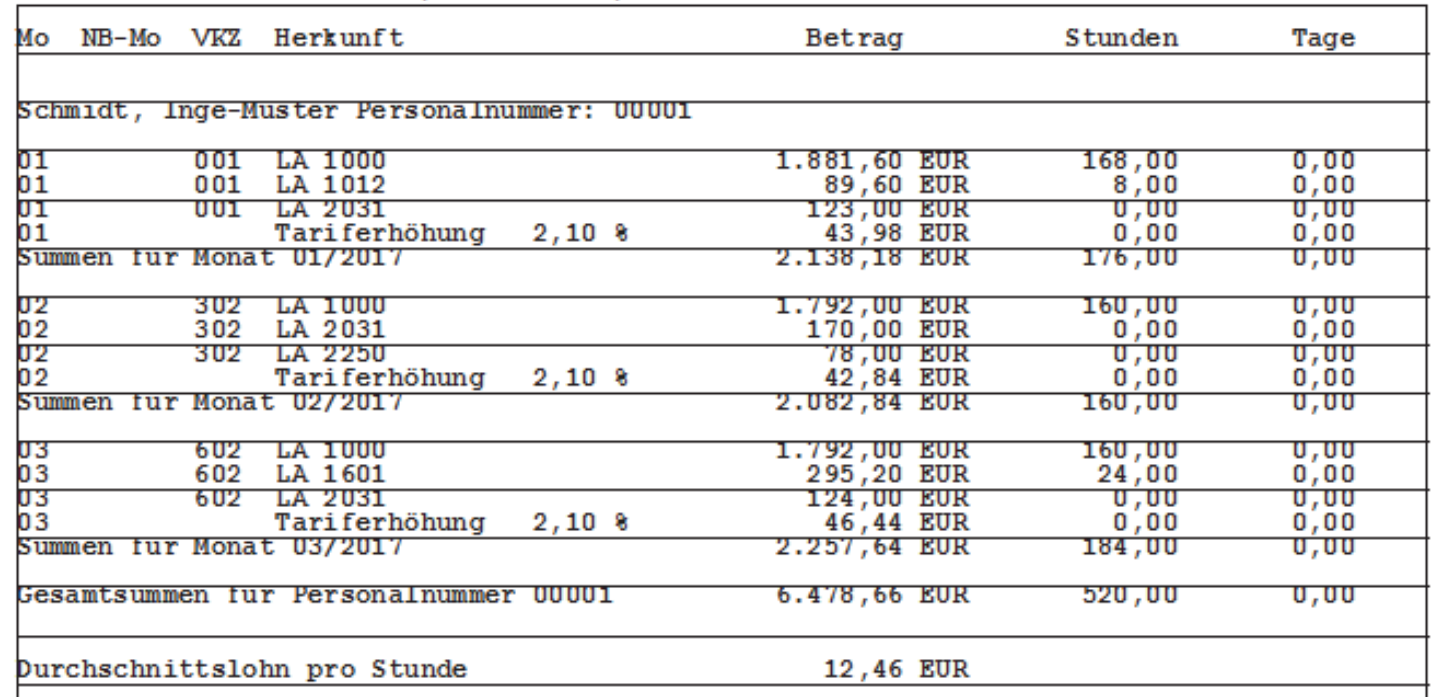

Durchschnitt DU01 von 01/2017 bis 03/2017

#### **Bewegungsdaten und Lohnabrechnung**

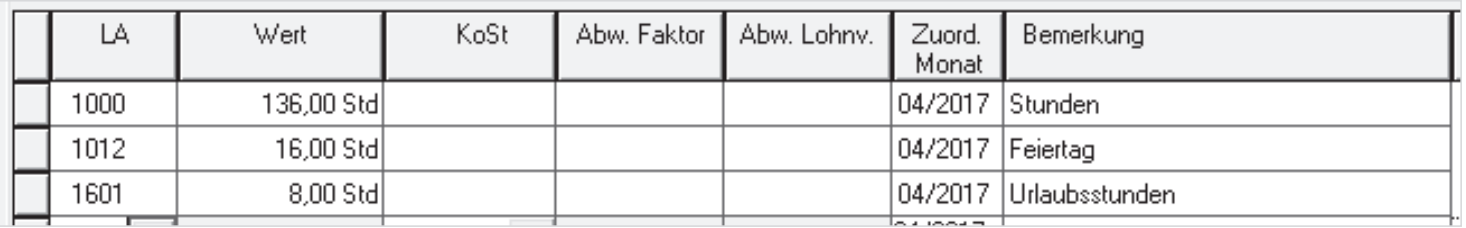

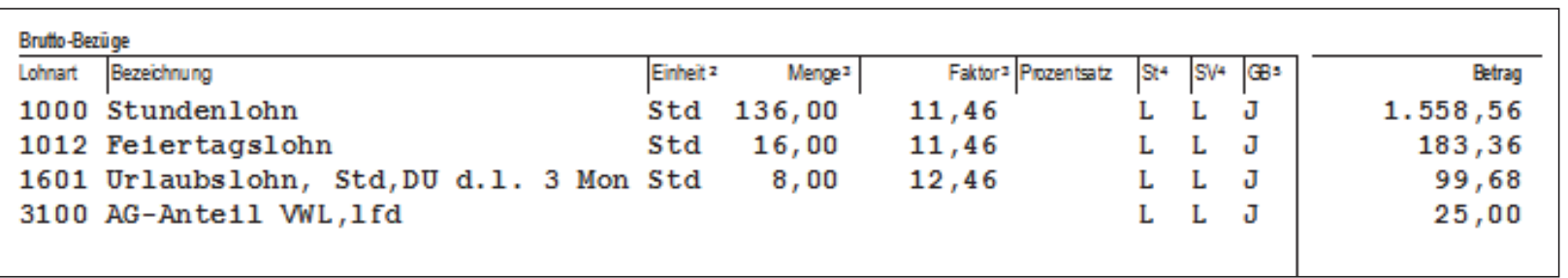

#### **Vortragswerte**

Haben Sie auf Mitarbeiter- oder Mandantenebene Prozentsätze für eine Tariferhöhung erfasst, so werden auch aus vorgetragenen Werten Erhöhungsbeträge berechnet, sofern das Vortragsdatum kleiner oder gleich dem Datum **Anwenden bis** für die Durchschnittserhöhung ist.

Angezeigt werden bei den Vortragswerten weiterhin die von Ihnen ursprünglich erfassten Beträge. Bei Korrekturen der Vortragswerte und neuer Abrechnung werden auch die Erhöhungsbeträge neu ermittelt.

# DATEV Lohn und Gehalt – Durchschnitte im Lohn bei Urlaubsvergütung und Entgeltfortzahlung

#### Inhalt

- 1. Rechtlicher Hintergrund
- 2. Urlaubsvergütung
- 3.Entgeltfortzahlung
- 4.Überstunden
- 5.Darstellung auf dem Brutto/Netto-Beleg
- 6.Rückwirkende Einrichtung von Durchschnittsspeichern
- **7. Lohnarten mit Zeitversatz für die Durchschnittsberechnung**

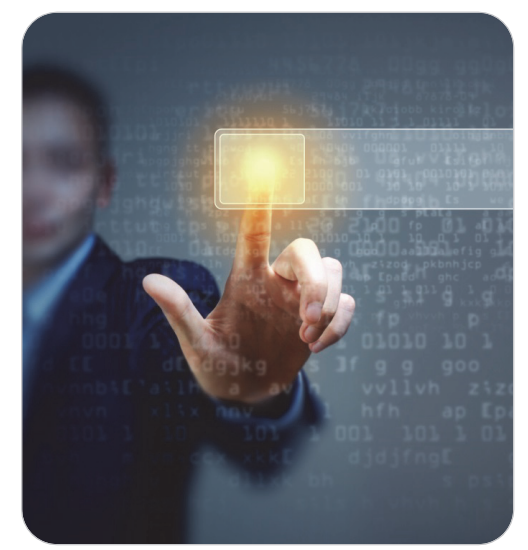

© Sergey Nivens / fotolia.com

Häufig werden Berechnungen mit dem

- П Durchschnitt des laufenden Monats und dem
- T. Durchschnitt der letzten 3 Monate

eingesetzt.

Verschiedene Stammlohnarten rechnen mit einem sogenannten Zeitversatz. Das heißt, dass der erste Monat, der zur Berechnung des Durchschnitts verwendet wird, um x Monate versetzt zum aktuellen Abrechnungsmonat ist. Diese Zeitversätze können Sie in Lohnarten einstellen. Es existieren aber auch zahlreiche Standardlohnarten mit Zeitversatz.

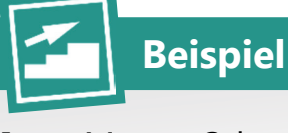

Inge-Muster Schmidt hat 4 Wochen Urlaub vom 19.06. bis zum 15.07.

- П Lohnabrechnung Juni
	- $\mathcal{C}$ Sie erfassen den Urlaub mit LA 1631 **Urlaubslohn, Tg,DU d.l. 3 Mon.**
	- $\overline{\phantom{a}}$ Zur Durchschnittsermittlung werden die Monate Mai, April, März herangezogen.

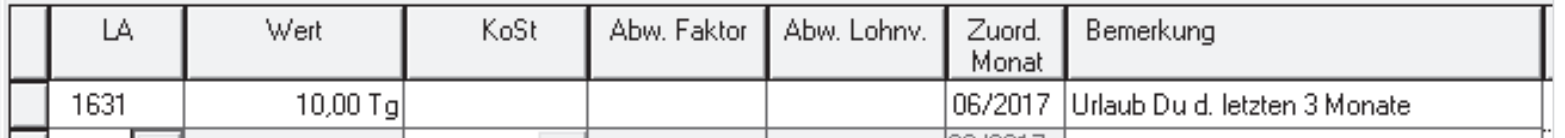

 $\mathcal{L}_{\mathcal{A}}$ Lohnabrechnung Juli

- $\mathcal{L}_{\mathcal{A}}$ Sie können den Urlaub mit LA 1632 **Urlaubslohn, Tg,DU 3 M/1 vers.** erfassen.
- П Durch den Zeitversatz von einem Monat wird wieder der Durchschnitt der Monate Mai, April, März herangezogen.

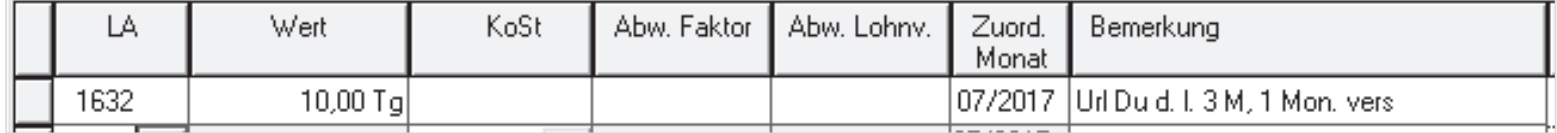

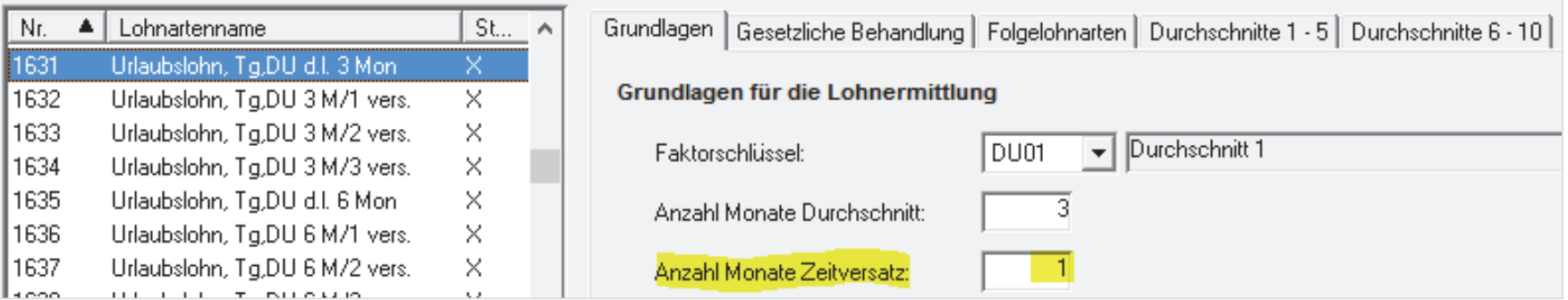

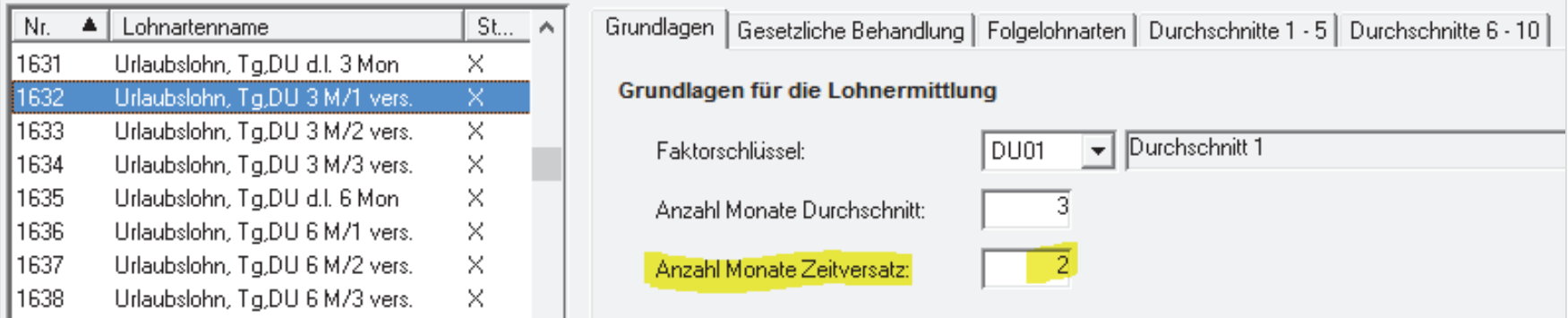

#### **Einige Lohnarten mit Zeitversatz**

- $\sim$  Urlaubslohn-Stundenbasis
	- LA 1601 rechnet aus Durchschnitt 1 der letzten 3 Monate
	- LA 1602 rechnet aus Durchschnitt 1 der letzten 3 Monate, um 1 Monat zurück versetzt
	- П LA 1603 rechnet aus Durchschnitt 1 der letzten 3 Monate, um 2 Monate zurück versetzt
- $\mathcal{L}_{\mathcal{A}}$  Urlaubslohn-Tagebasis
	- LA 1631 rechnet aus Durchschnitt 1 der letzten 3 Monate
	- LA 1632 rechnet aus Durchschnitt 1 der letzten 3 Monate, um 1 Monat zurück versetzt
	- m. LA 1633 rechnet aus Durchschnitt 1 der letzten 3 Monate, um 2 Monate zurück versetzt
- $\overline{\phantom{a}}$  Entgeltfortzahlung-Stundenbasis
	- LA 1651 rechnet aus Durchschnitt 1 der letzten 3 Monate
	- LA 1652 rechnet aus Durchschnitt 1 der letzten 3 Monate, um 1 Monat zurück versetzt
	- $\mathbf{r}$ LA 1653 rechnet aus Durchschnitt 1 der letzten 3 Monate, um 2 Monate zurück versetzt
- $\overline{\phantom{a}}$  Entgeltfortzahlung-Tagesbasis
	- LA 1661 rechnet aus Durchschnitt 1 der letzten 3 Monate
	- П LA 1662 rechnet aus Durchschnitt 1 der letzten 3 Monate, um 1 Monat zurück versetzt
	- $\mathbf{m}$  . LA 1663 rechnet aus Durchschnitt 1 der letzten 3 Monate, um 2 Monate zurück versetzt

#### Beratung online

#### Viele Fragen treten erst in der Praxis auf – was nun?

#### **Beratung online**

- $\blacksquare$  Kompakte Hilfe für den Einzelfall: bei allen Fragen rund um den Programmeinsatz und die Einrichtung
- $\mathbb{R}^2$  Kompetente telefonische Beratung via Fernbetreuung direkt an Ihrem Arbeitsplatz
- п Themenübersicht: www.datev.de/beratung-online
- п Kosten: 125,00 EUR/Stunde zzgl. USt

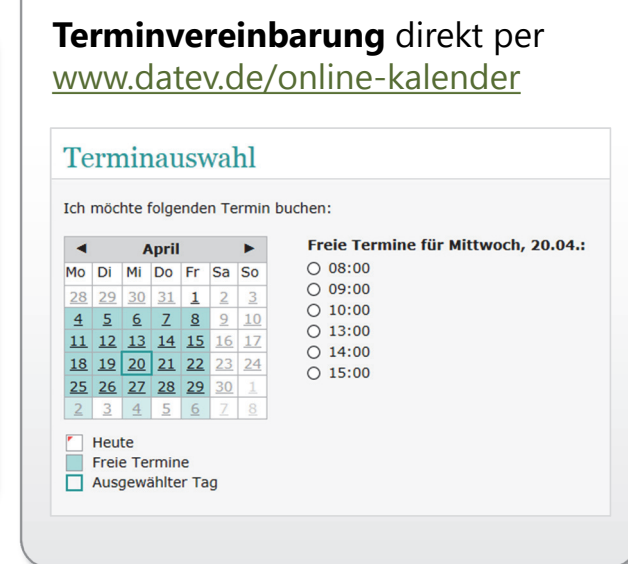

#### Serviceunterstützung

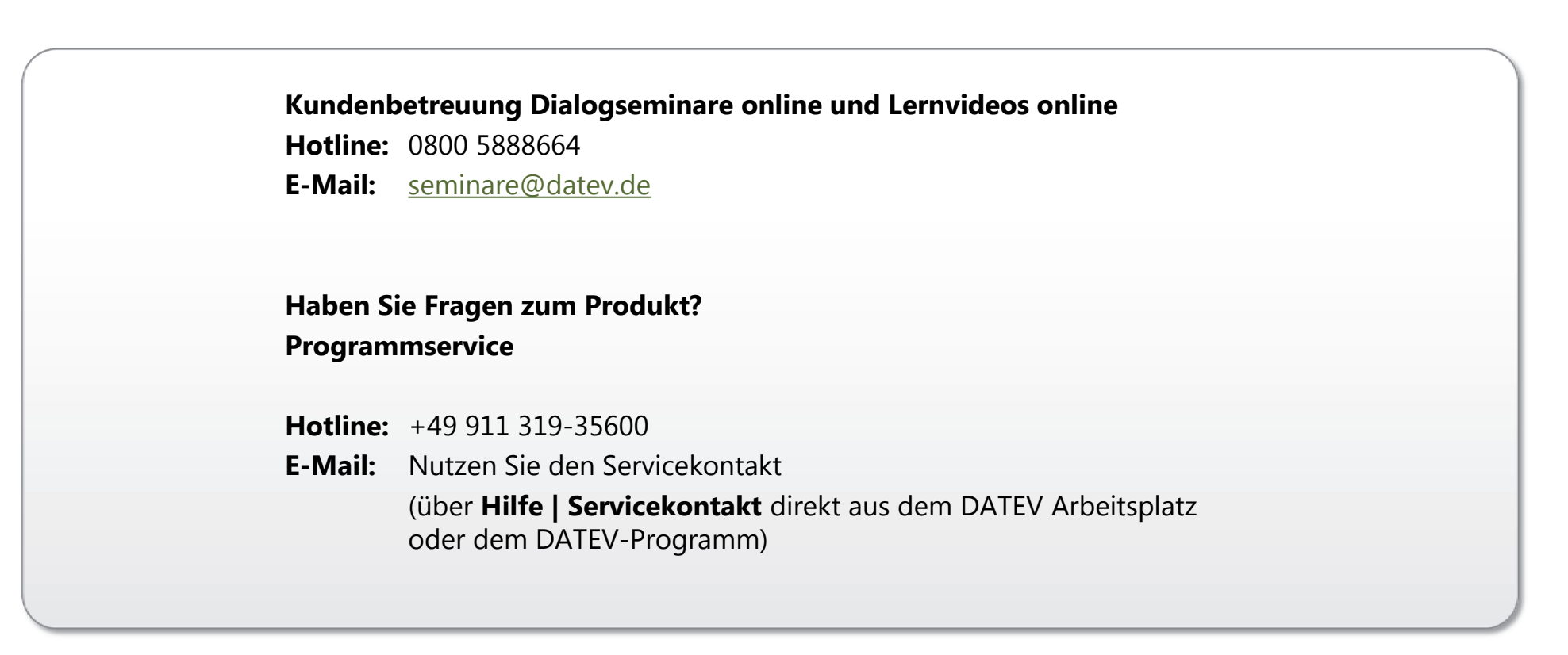

# Haben Sie eigene Seminarideen?

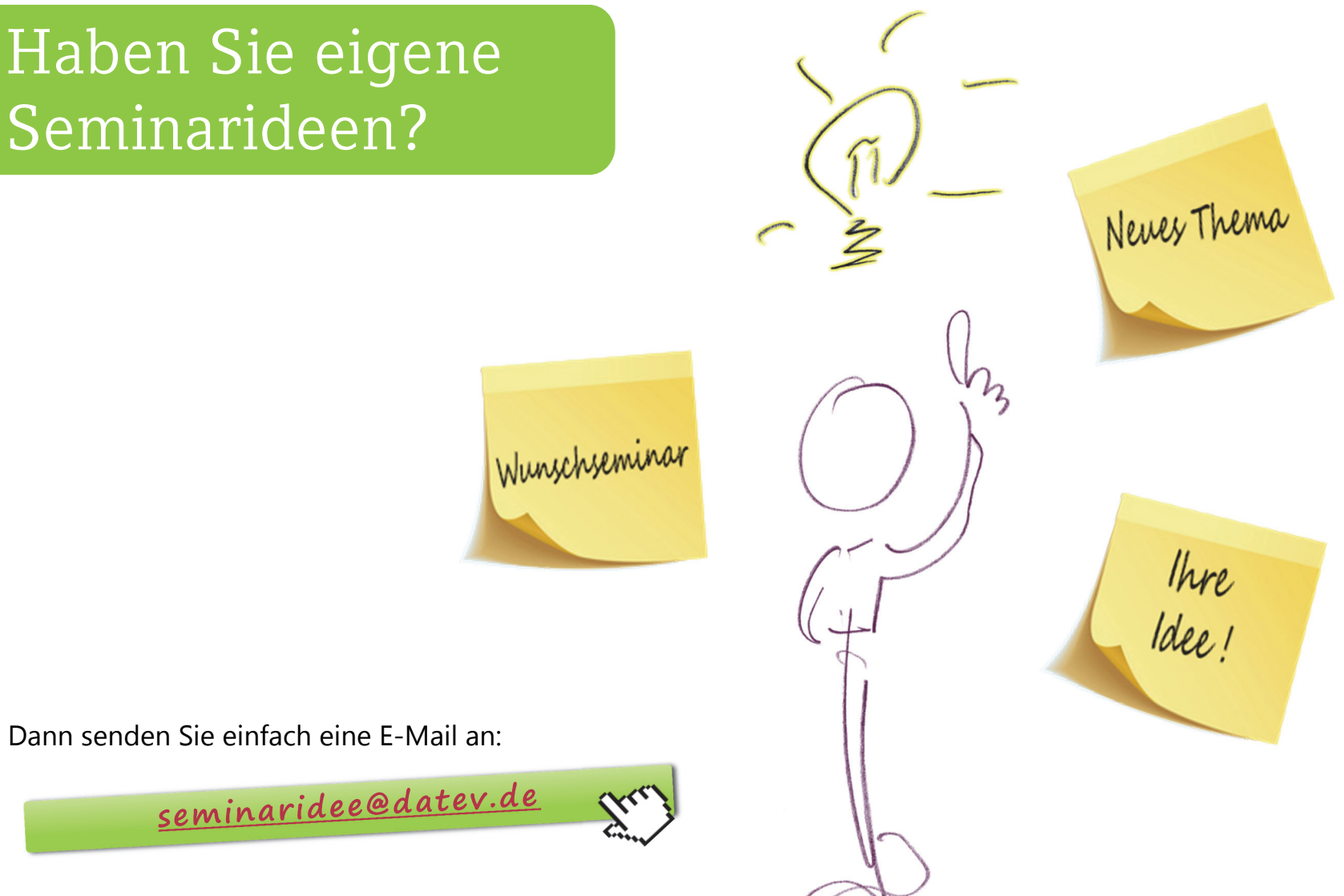

© DATEV eG, alle Rechte vorbehalten